# Package 'grattan'

January 10, 2022

<span id="page-0-0"></span>Type Package

Title Australian Tax Policy Analysis

Version 1.9.0.10

Date 2022-01-01

Maintainer Hugh Parsonage <hugh.parsonage@gmail.com>

URL <https://github.com/HughParsonage/grattan>, <https://hughparsonage.github.io/grattan/>

BugReports <https://github.com/HughParsonage/grattan/issues>

Description Utilities to cost and evaluate Australian tax policy, including fast projections of personal income tax collections, high-performance tax and transfer calculators, and an interface to common indices from the Australian Bureau of Statistics. Written to support Grattan Institute's Australian Perspectives program, and related projects. Access to the Australian Taxation Office's sample files of personal income tax returns is assumed.

**Depends** R  $(>= 3.5.0)$ 

#### License GPL-2

```
Imports checkmate, data.table, hutils (>= 1.3.0), hutilscpp, ineq (>= 1.3.0)0.2-10), fastmatch, forecast, fy (>= 0.2.0), assertthat (>= 0.2.0)0.1), magrittr (>= 1.5), Rcpp (>= 0.12.3), utils, zoo (>=1.5-5)
```
LinkingTo Rcpp

RoxygenNote 7.1.1

```
Suggests curl, dplyr, dtplyr, fst (>= 0.8.4), future, future.apply,
      ggplot2, ggrepel, knitr, lattice, mgcv, rlang, rmarkdown,
      rsdmx, scales, survey, taxstats, taxstats1516, testthat,
      tibble, viridis, yaml, withr, covr
```
Additional\_repositories <https://hughparsonage.github.io/tax-drat/>

LazyData true

Encoding UTF-8

NeedsCompilation yes

Author Hugh Parsonage [aut, cre], Tim Cameron [aut], Brendan Coates [aut], Matthew Katzen [aut], William Young [aut], Ittima Cherastidtham [dtc], W. Karsten [ctb], M. Enrique Garcia [ctb], Matt Cowgill [aut]

## Repository CRAN

Date/Publication 2022-01-10 01:02:41 UTC

# R topics documented:

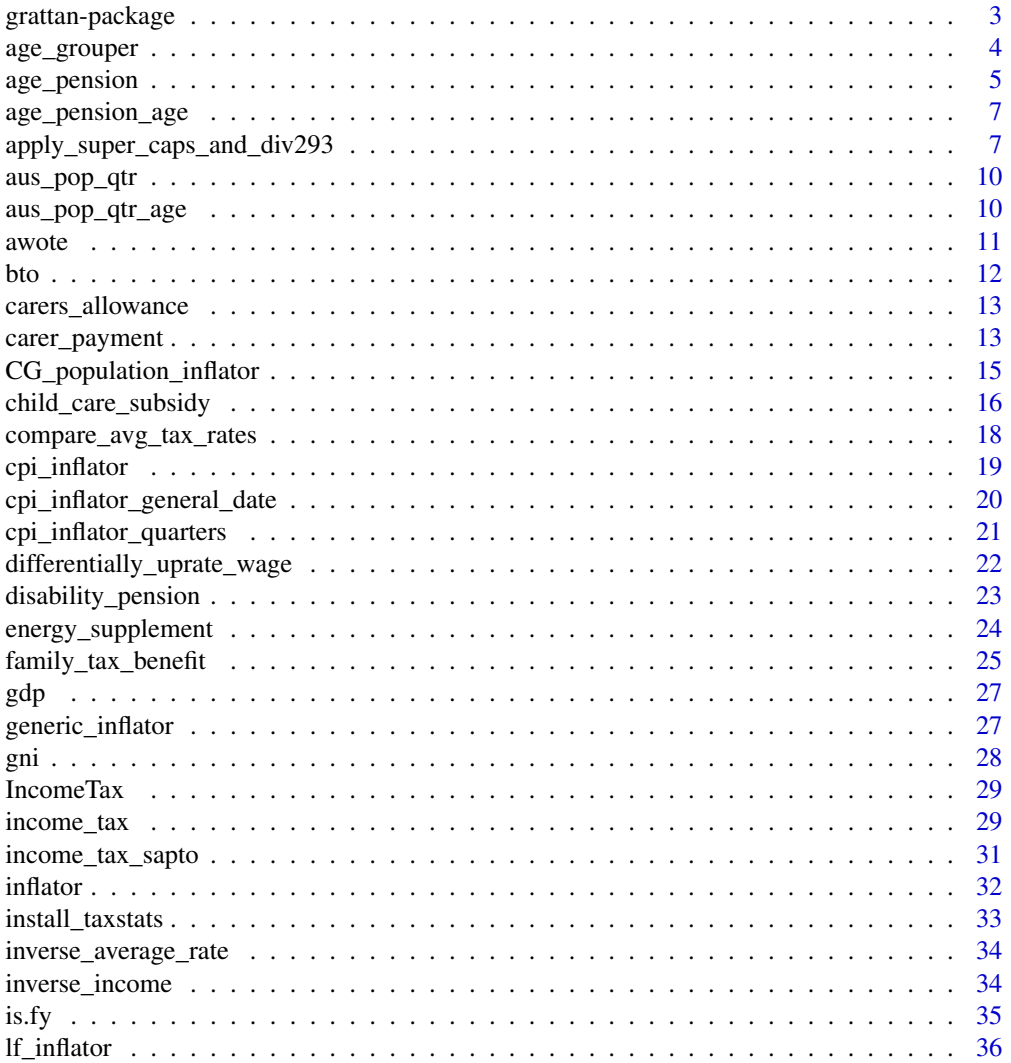

<span id="page-2-0"></span>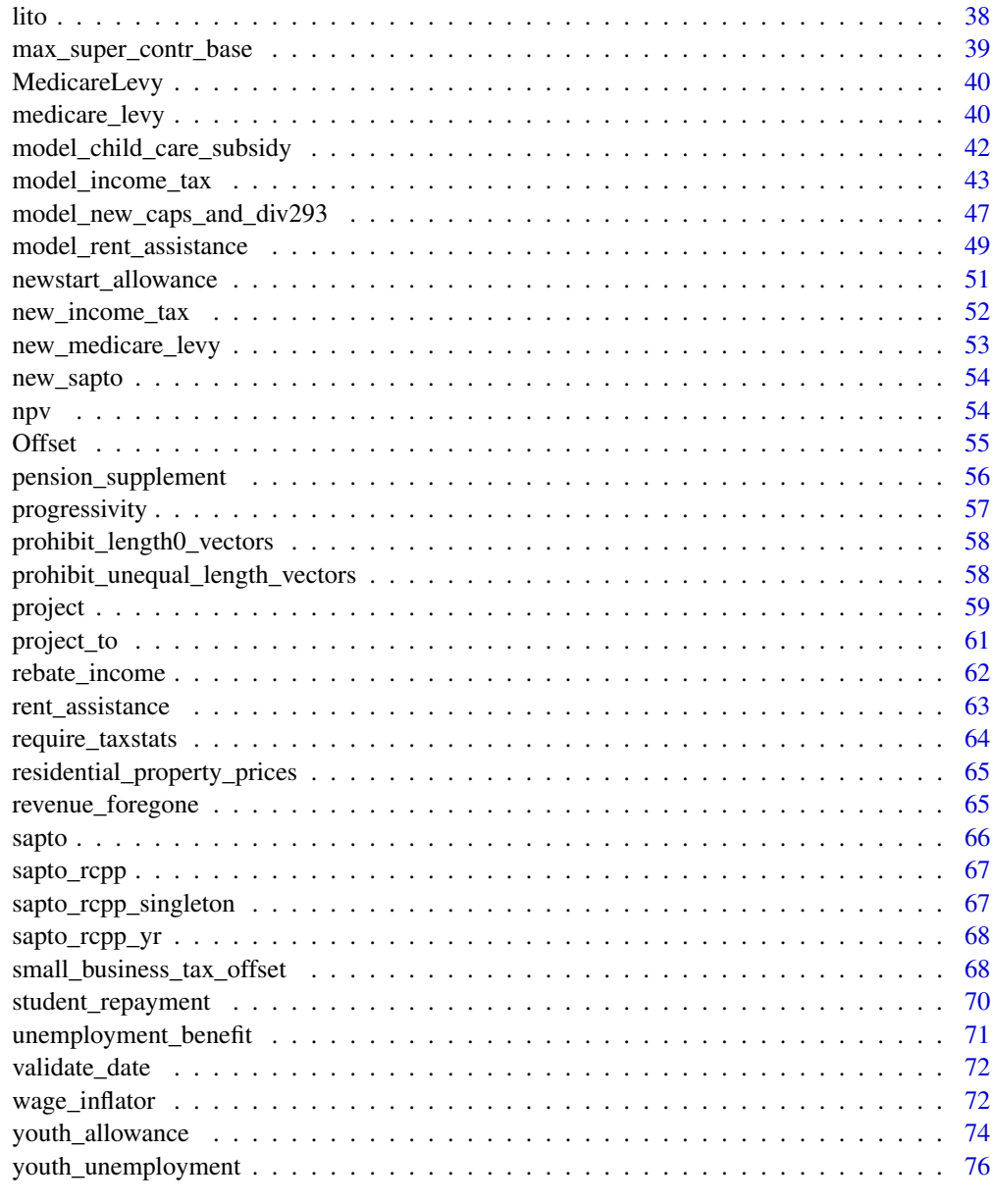

#### **Index 28 April 2018 19:30 The Second Line Control of the Second Line Control of the Second Line Control of the Second Line Control of the Second Line Control of the Second Line Control of the Second Line Control of the Se**

grattan-package *The grattan package.*

## Description

Grattan package

#### <span id="page-3-0"></span>Details

Tax modelling and other common tasks for Australian policy analysts, in support of the Grattan Institute, Melbourne. <https://grattan.edu.au>

#### Package options

grattan.verbose (FALSE) Emit diagnostic messages (via cat()))

- grattan.assume1901\_2100 (TRUE) Assume yr2fy receives an integer  $>= 1901$  and  $<= 2100$ .
- grattan.taxstats.lib Package library into which taxstats packages will be installed. If NULL, a temporary directory is used.

## Author(s)

<hugh.parsonage+grattanpackage@grattan.edu.au>

<hugh.parsonage@gmail.com>

#### See Also

Useful links:

- <https://github.com/HughParsonage/grattan>
- <https://hughparsonage.github.io/grattan/>
- Report bugs at <https://github.com/HughParsonage/grattan/issues>

age\_grouper *Age grouper*

## Description

Age grouper

```
age_grouper(
 age,
  interval = 10,
 min\_age = 25,
 max\_age = 75,
 breaks = NULL,
  labels = NULL,
 below = "Below\n",
  exp_min_age = 1L,
  exp\_max\_age = 100L,threshold = 10000L
)
```
## <span id="page-4-0"></span>age\_pension 5

#### Arguments

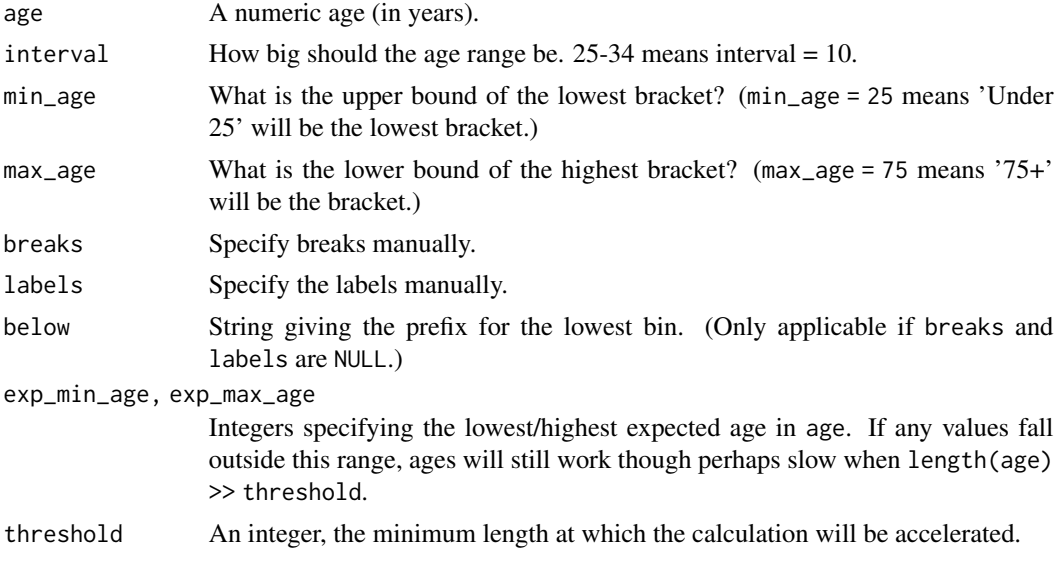

#### Value

An ordered factor giving age ranges (separated by hyphens) as specified.

## Examples

age\_grouper(42)  $age\_grouper(42, interval = 5, min\_age = 20, max\_age = 60)$ 

<span id="page-4-1"></span>age\_pension *Age pension*

## Description

Age pension

```
age_pension(
  fortnightly_income = 0,
  annual_income = fortnightly_income * 26,
  has_partner = FALSE,
  n_dependants = 0L,
 partner_fortnightly_income = 0,partner\_annual\_income = partner\_fortnightly\_income * 26,
 partner_pensioner = has_partner,
  Date = NULL,
  fy.year = NULL,
```

```
assets_value = 0,
 financial_assets = 0,
 is_home_owner = FALSE,
 illness_separated_couple = FALSE,
 per = c("year", "fortnight")
)
```
#### Arguments

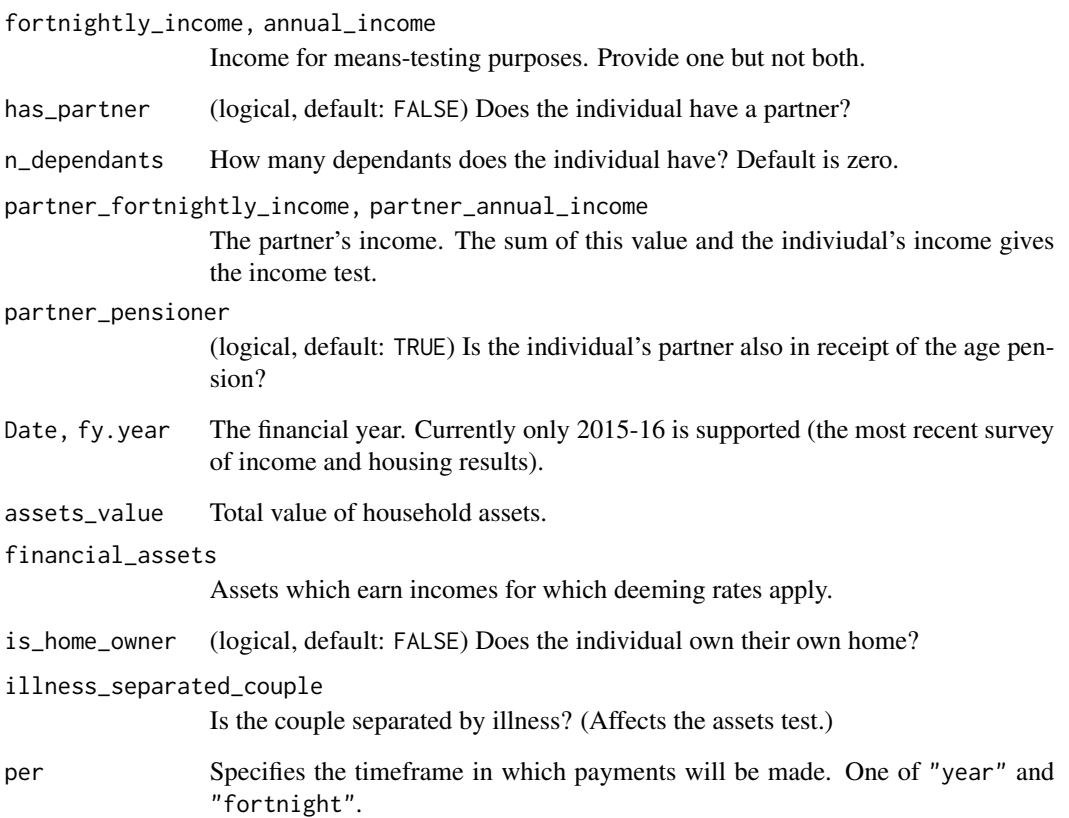

## Details

Currently does not include the age pension supplement.

## Value

Returns the age pension payable for each individual defined by the arguments, assuming otherwise eligible.

<span id="page-6-0"></span>age\_pension\_age *Age of eligibility for the Age Pension*

## Description

Age of eligibility for the Age Pension

#### Usage

```
age_pension_age(when = Sys.Date(), sex = "male")
```
#### Arguments

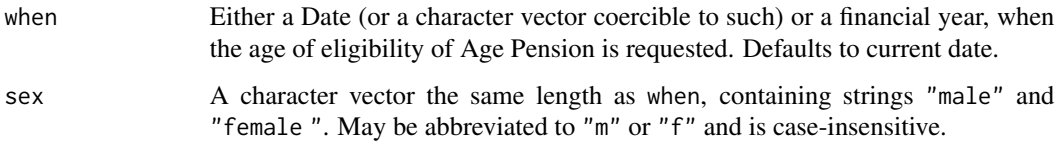

#### Value

A numeric vector, the age of eligiblity for the Age Pension for each when.

## Source

```
https://guides.dss.gov.au/guide-social-security-law/3/4/1/10
```
#### Examples

```
age_pension_age() # Current age of eligiblity
age_pension_age("1995-12-31")
age_pension_age("2013-14")
```
apply\_super\_caps\_and\_div293

*Superannuation caps and Division 293 calculations*

## Description

Mutate a sample file to reflect particular caps on concessional contributions and applications of Division 293 tax.

## Usage

```
apply_super_caps_and_div293(
  .sample.file,
  colname_concessional = "concessional_contributions",
  colname_div293_tax = "div293_tax",
  colname_new_Taxable_Income = "Taxable_income_for_ECT",
  div293_{th}rhreshold = 300000,
  cap = 30000,cap2 = 35000,age_based_cap = TRUE,
  cap2_age = 59,ecc = FALSE,use_other_contr = FALSE,
  scale_contr_match_ato = FALSE,
  .lambda = 0,
  reweight_late_lodgers = FALSE,
  .mu = 1.05,
  impute_zero_concess_contr = FALSE,
  .min.Sw.for.SG = 450 \times 12,
  .SG_rate = 0.0925,
  warn_if_colnames_overwritten = TRUE,
  drop_helpers = FALSE,
  copyDT = TRUE
)
```
## Arguments

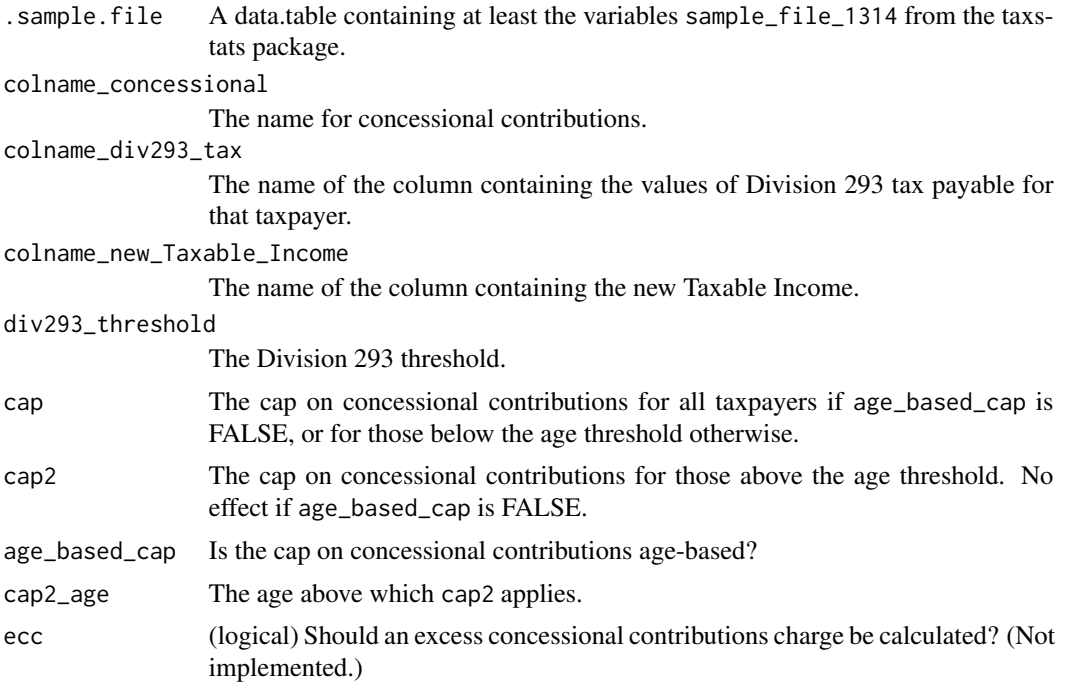

use\_other\_contr

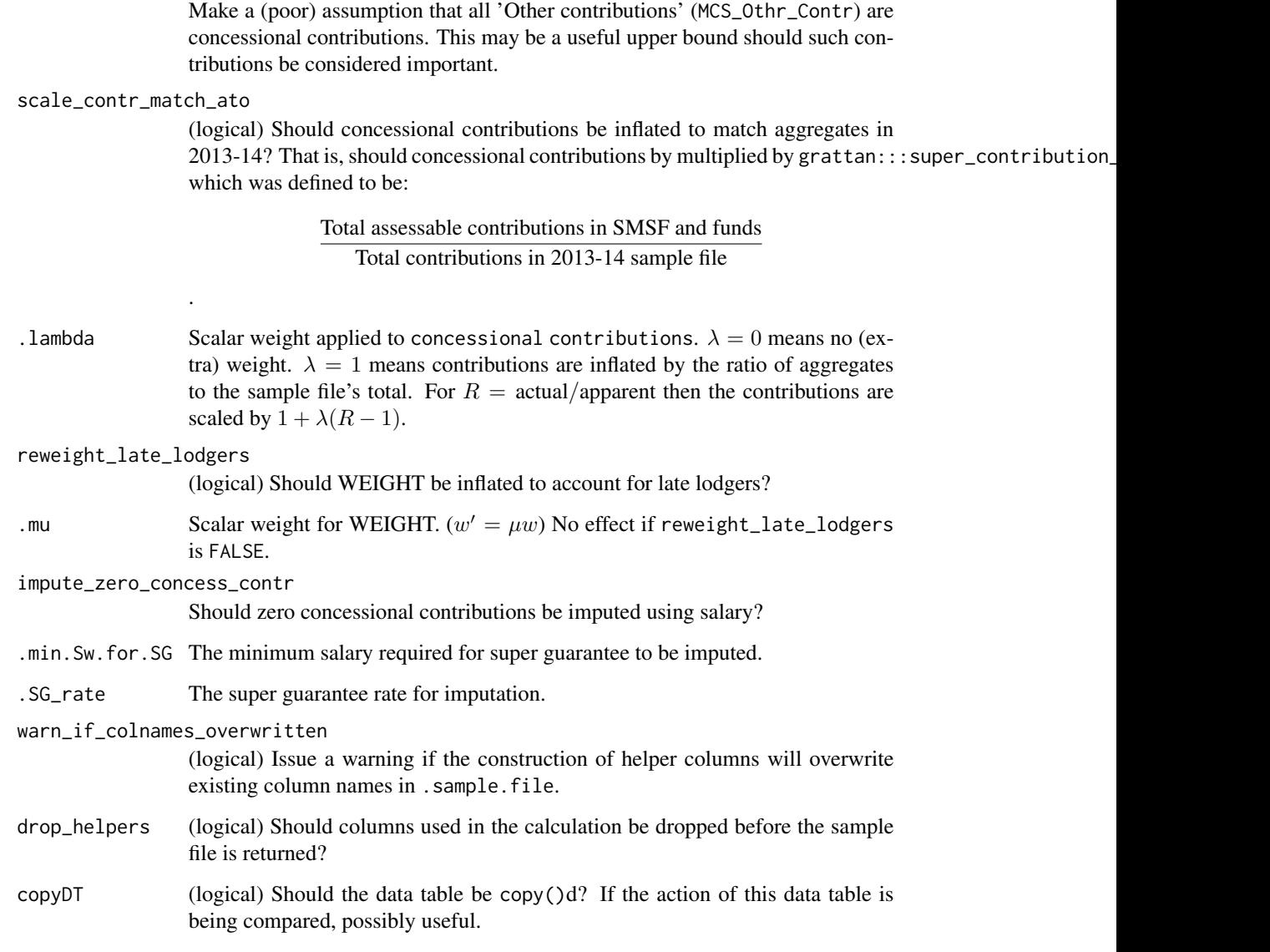

## Value

A data table comprising the original sample file (.sample.file) with extra superannuation policyrelevant variables for the policy specified by the function.

## Author(s)

Hugh Parsonage, William Young

<span id="page-9-0"></span>

## Description

Australia's population

#### Usage

aus\_pop\_qtr(date\_quarter, allow.projections = TRUE)

## Arguments

date\_quarter A character string (YYYY-QQ). allow.projections

If the date is beyond the ABS's confirmed data, should a projection be used?

## Value

The population at date\_quarter, or at the most recent year in the data if projections are disallowed.

aus\_pop\_qtr\_age *Australian estimated resident population by age and date*

#### Description

Australian estimated resident population by age and date

#### Usage

```
aus_pop_qtr_age(
 date = NULL,
 age = NULL,tb1 = FALE,
  roll = TRUE,roll.beyond = FALSE
)
```
## Arguments

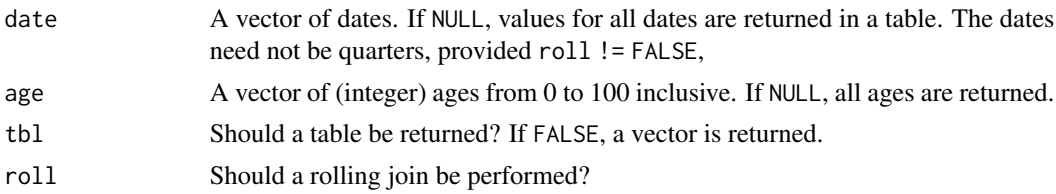

#### <span id="page-10-0"></span>awote and the set of the set of the set of the set of the set of the set of the set of the set of the set of the set of the set of the set of the set of the set of the set of the set of the set of the set of the set of the

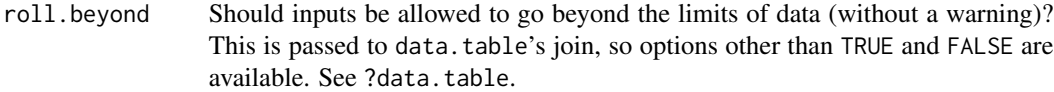

## Value

A data.table or vector with values of the estimated resident population.

## Examples

```
aus_pop_qtr_age(date = as.Date("2016-01-01"), age = 42)
```
awote *AWOTE*

## Description

Adult weekly ordinary-time earnings

## Usage

```
awote(
 Date = NULL,
 fy.year = NULL,
 rollDate = "nearest",
 isMale = NA,
 isAdult = TRUE,isOrdinary = TRUE
)
```
## Arguments

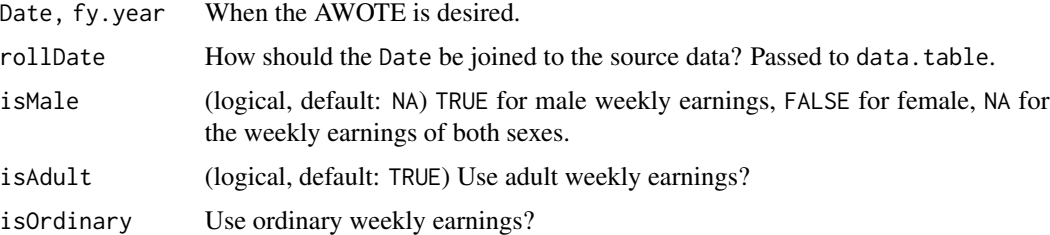

## Examples

awote() # Current AWOTE

## Description

Beneficiary tax offset

## Usage

```
bto(
 benefit_amount,
 fy.year = NULL,
 rate1 = 0.15,
 benefit_threshold = 6000,
  tax_threshold = 37000,
 rate2 = 0.15)
```
## Arguments

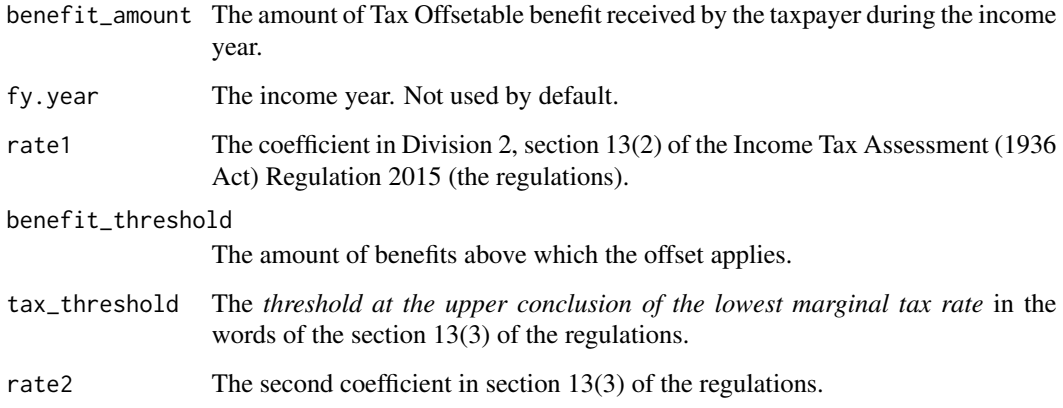

## Value

The beneficiary tax offset.

## WARNING

This function disagrees with the ATO online calculator.

<span id="page-11-0"></span>

<span id="page-12-0"></span>carers\_allowance *Carers allowance*

#### Description

Carers allowance

#### Usage

```
carers_allowance(Date = NULL, fy.year = NULL, per = c("year", "fortnight"))
```
#### **Arguments**

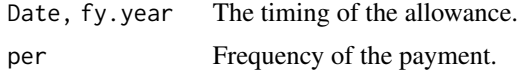

#### Value

The carer's payment, if eligible.

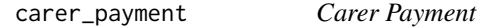

#### Description

Carer payment is available to those who provide constant for a person who has a physical, intellectual, or psychiatric disability. Note that many of the arguments relate to the individual who receives the care (indicated by not starting with 'carer\_'). Payment is made to the carer and not to the person receiving the care.

```
carer_payment(
 Date = NULL,
  fy.year = NULL,carer_fortnightly_income = 0,carer_annual_income = carer_fortnightly_income * 26,
  carer_has_partner = FALSE,
  carer_n_dependants = 0L,
  carer\_partner\_fortnightly\_income = 0,
  carer_partner_annual_income = carer_partner_fortnightly_income * 26,
  carer_assets_value = 0,
  carer_is_home_owner = FALSE,
  carer_illness_separated_couple = FALSE,
  dclad_eligible = FALSE,
```

```
high_adat = FALSE,
living_at_home = TRUE,
receiving_other_payment = FALSE,
care_receiver_fortnightly_income = 0,
care_receiver_annual_income = care_receiver_fortnightly_income * 26,
care_receiver_asset_value = 0,
partner_fortnightly_income = 0,partner_annual_income = partner_fortnightly_income * 26,
partner\_asset\_value = 0,
children_fortnightly_income = 0,
children_annual_income = children_fortnightly_income * 26,
children\_asset\_value = 0,parents_fortnightly_income = 0,
parents_annual_income = parents_fortnightly_income * 26,
parents_asset_value = 0
```
#### Arguments

)

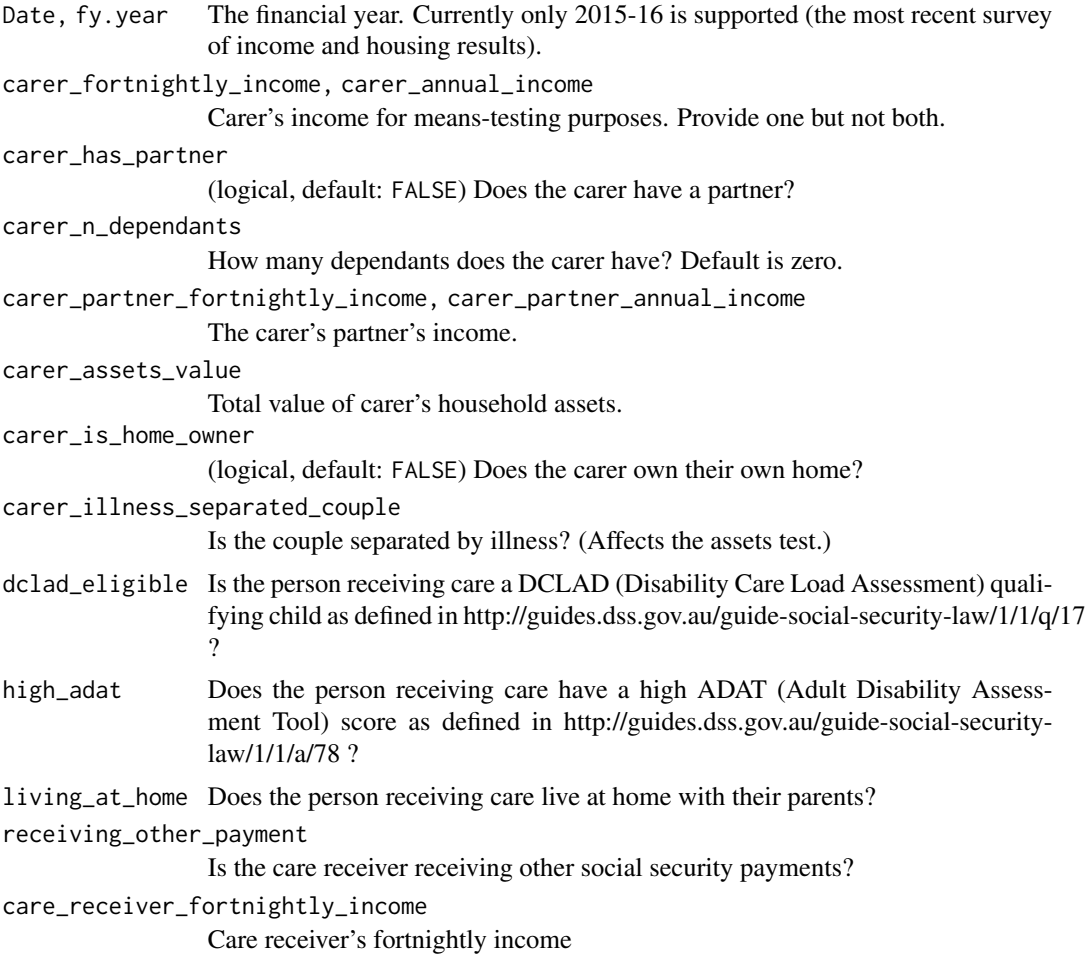

```
care_receiver_annual_income
                 Care receiver's annual income
care_receiver_asset_value
                 Care receiver's asset value
partner_fortnightly_income
                 Care receiver's partner's fortnightly income
partner_annual_income
                 Care receiver's partner's annual income
partner_asset_value
                 Care receiver's partner's asset value
children_fortnightly_income
                 Care receiver's children's fortnightly income
children_annual_income
                 Care receiver's children's annual income
children_asset_value
                 Care receiver's children's asset value
parents_fortnightly_income
                 Care receiver's parents' fortnightly income
parents_annual_income
                 Care receiver's parents' annual income
parents_asset_value
                 Care receiver's parents' asset value
```
#### Author(s)

Matthew Katzen

CG\_population\_inflator

*Forecasting capital gains*

## Description

Forecasting capital gains

#### Usage

```
CG_population_inflator(
  x = 1,
  from_fy,
  to_fy,
  forecast.series = "mean",
  cg.series
\lambda
```
 $CG\_inflator(x = 1, from_fy, to_fy, forecast.series = "mean")$ 

#### <span id="page-15-0"></span>**Arguments**

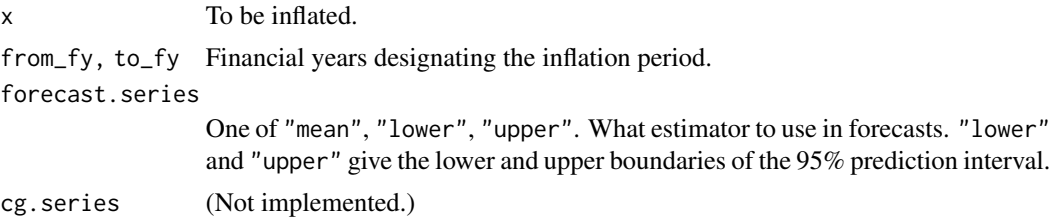

## Value

For CG\_population\_inflator, the number of individuals estimated to incur capital gains in fy\_year. For CG\_inflator, an estimate of the nominal value of (total) capital gains in to\_fy relative to the nominal value in from\_fy.

child\_care\_subsidy *Child Care Subsidy paid per child.*

#### Description

Child Care Subsidy paid per child.

```
child_care_subsidy(
  family\_annual\_income = 0,activity_level = Inf,
  activity_exemption = FALSE,
  child\_\{age = 3,type_of_day_care = c("cbdc", "oshc", "fdc", "ihc"),
  hours_day_care_fortnight = 36,
  cost\_hour = 10,early_education_program = FALSE,
  cbdc_hourly_cap = 11.77,fdc_hourly_cap = 10.9,
  oshc_hourly_cap = 10.29,
  inc\_hourly\_cap = 25.48,
  annual_cap_income = 186958,
  annual_cap_subsidy = 10190,
  income_test_bracket_1 = 66958,
  income_test_bracket_2 = 171958,
  income_test_bracket_3 = 251248,
  income_test_bracket_4 = 341248,
  income_test_bracket_5 = 354248,
  taper_1 = 0.85,taper_2 = 0.5,
  taper_3 = 0.2,
```

```
activity_test_1brackets = c(0, 8, 16.00001, 48.00001),activity_test_1_hours = c(0, 36, 72, 100)\lambda
```
#### Arguments

family\_annual\_income

(numeric) Total income of the family.

activity\_level (numeric) The total number of activity hours of the parent. Note that if there are two parents the one with the lower activity level will be applied. Common activities include work, leave, and study. A full list can be viewed at [https:](https://guides.dss.gov.au/family-assistance-guide/3/5/2/10) [//guides.dss.gov.au/family-assistance-guide/3/5/2/10](https://guides.dss.gov.au/family-assistance-guide/3/5/2/10).

```
activity_exemption
```
(logical) Whether the parent is exempt from the activity test. Note that in a two parent family both parents must be exempt. A list of exemptions is available at <https://guides.dss.gov.au/family-assistance-guide/3/5/2/10>.

- child\_age (numeric) The age of the child in child care.
- type\_of\_day\_care

(character) The type of child care. Acceptable inputs are: "cbdc" Centre Based Day Care, "oshc" Outside School Hours Care, "fdc" Family Day Care, or "ihc" In Home Care. Note that In Home Care can only be claimed once per family.

hours\_day\_care\_fortnight

(numeric) The number of hours of day care per child per fortnight.

- cost\_hour (numeric) The cost of day care per hour.
- early\_education\_program

(logical) Whether the child is part of an early education program.

cbdc\_hourly\_cap, fdc\_hourly\_cap, oshc\_hourly\_cap, ihc\_hourly\_cap

(numeric) The lower of 'cost\_hour' or the relevant 'hourly\_cap' will be used in the calculation of the subsidy.

annual\_cap\_income

(numeric) The minimum family income for which the 'annual\_cap\_subsidy' applies from.

annual\_cap\_subsidy

(numeric) Amount at which annual subsidies are capped for those who earn more than 'annual\_cap\_income'.

income\_test\_bracket\_1, income\_test\_bracket\_2, income\_test\_bracket\_3, income\_test\_bracket\_4, income\_test\_bracket\_5 (numeric) The steps at which income test 1 changes rates. Note the strange structure [https://www.humanservices.gov.au/individuals/services/centrel](https://www.humanservices.gov.au/individuals/services/centrelink/child-care-subsidy/payments/how-your-income-affects-it)ink/ [child-care-subsidy/payments/how-your-income-affects-it](https://www.humanservices.gov.au/individuals/services/centrelink/child-care-subsidy/payments/how-your-income-affects-it).

taper\_1, taper\_2, taper\_3

(numeric) The proportion of the hourly cap retained. Note that the rate only decreases between each odd bracket.

activity\_test\_1\_brackets

(numeric vector) The activity levels at which the activity test increases.

activity\_test\_1\_hours

(numeric vector) The hours corresponding to the step increase in 'activity\_test\_1\_brackets'.

<span id="page-17-0"></span>The annual child care subsidy payable per child.

## Examples

```
child_care_subsidy(family_annual_income = 175000,
                   activity_level = 40,
                   activity_exemption = FALSE,
                   child\_\text{age} = 3,
                    type_of_day_care = "cbdc",
                   cost\_hour = 20,
                   hours_day_care_fortnight = 80,
                    early_education_program = FALSE)
```
compare\_avg\_tax\_rates *Compare average tax rates by percentile*

## Description

To determine the effects of bracket creep on a proposed tax policy, a common task is calculate the change in the average tax rates for each percentile. This function accepts a sample file and a baseline sample file, and returns a 100-row table giving the mean change in average tax rates for each percentile, compared to the baseline.

## Usage

compare\_avg\_tax\_rates(DT, baseDT, by = "id", ids = NULL)

#### Arguments

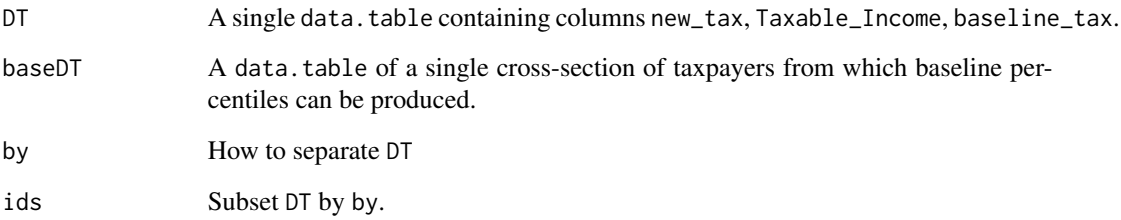

<span id="page-18-0"></span>cpi\_inflator *CPI inflator*

## Description

CPI inflator

## Usage

```
cpi_inflator(
  from_nominal_price = 1,
 from_f y = NULL,to_fy = NULL,
  adjustment = c("seasonal", "none", "trimmed.mean"),
 useABSConnection = FALSE,
 allow.projection = TRUE,
  accelerate.above = 100000L
)
```
## Arguments

from\_nominal\_price

(numeric) the price (or vector of prices) to be inflated

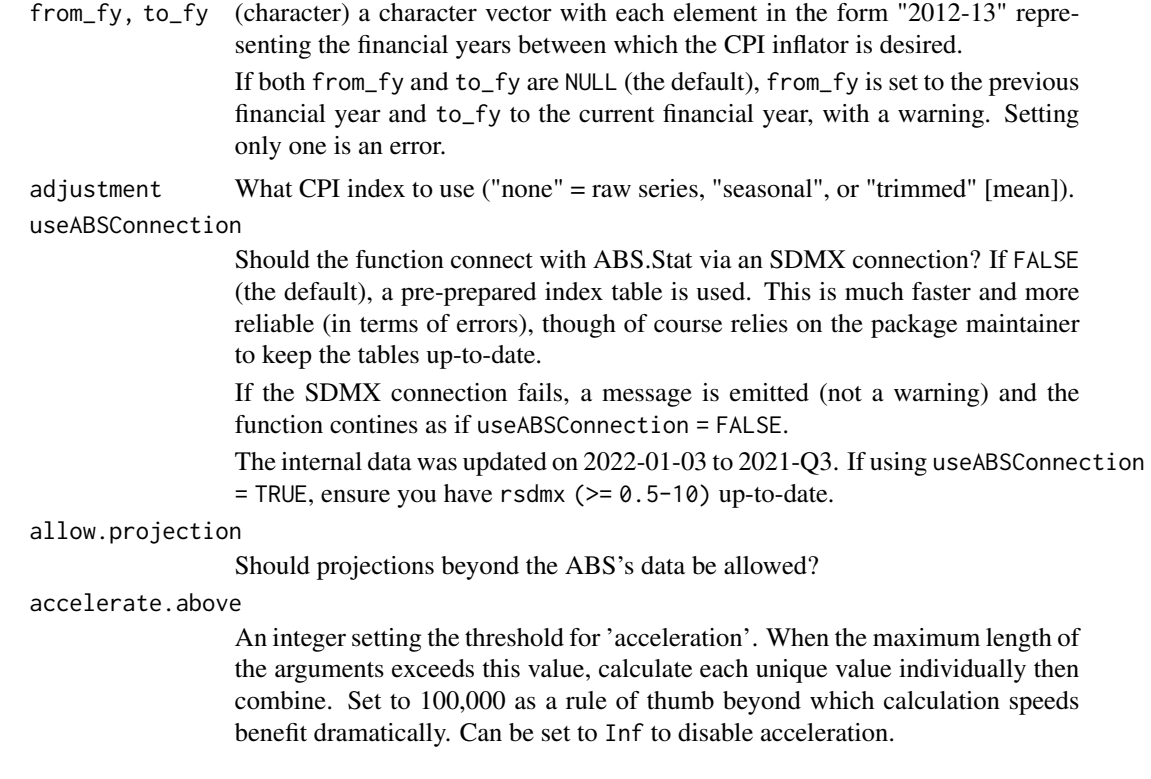

## <span id="page-19-0"></span>Value

The value of from\_nominal\_price in real (to\_fy) dollars.

## Examples

```
cpi_inflator(100, from_fy = "2005-06", to_fy = "2014-15")
```
cpi\_inflator\_general\_date

*CPI for general dates*

## Description

CPI for general dates

## Usage

```
cpi_inflator_general_date(from_nominal_price = 1, from_date, to_date, ...)
```
## Arguments

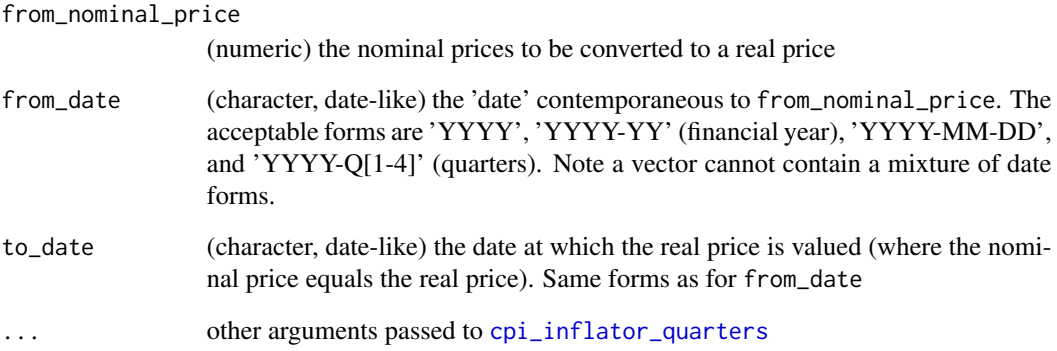

## Value

A vector of real prices in to\_date dollars.

#### <span id="page-20-1"></span><span id="page-20-0"></span>Description

CPI inflator when dates are nice

#### Usage

```
cpi_inflator_quarters(
  from_nominal_price,
  from_qtr,
  to_qtr,
  adjustment = c("seasonal", "trimmed", "none"),
  useABSConnection = FALSE
)
```
#### Arguments

from\_nominal\_price (numeric) the nominal prices to be converted to a real price from\_qtr (date in quarters) the dates contemporaneous to the prices in from\_nominal\_price. Must be of the form "YYYY-Qq" e.g. "1066-Q2".  $Q1 = \text{Mar}, Q2 = \text{Jun}, Q3 =$ Sep,  $Q4 = Dec.$  $to_q$ tr (date in quarters) the date to be inflated to, where nominal price  $=$  real price. Must be of the form "YYYY-Qq" e.g. "1066-Q2". adjustment Should there be an adjustment made to the index? Adjustments include 'none' (no adjustment), 'seasonal', or 'trimmed' [referring to trimmed mean]. By default, seasonal. useABSConnection Should the function connect with ABS.Stat via an SDMX connection? By default set to FALSE in which case a pre-prepared index table is used. This is much faster and more reliable (in terms of errors), though of course relies on the package maintainer to keep the tables up-to-date. The internal data was updated on 2022-02-03 to 2021-Q3. Using useABSConnection = TRUE is no longer supported for server issues.

## Value

A vector of real prices.

<span id="page-21-0"></span>differentially\_uprate\_wage

*Differential uprating*

#### Description

Apply differential uprating to projections of the Sw\_amt variable.

## Usage

```
differentially_uprate_wage(wage = 1, from_fy, to_fy, ...)
```
#### Arguments

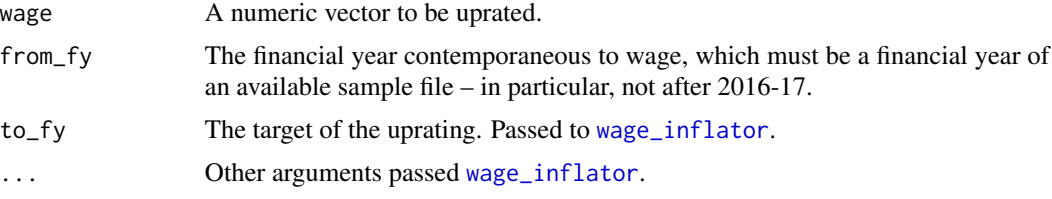

## Details

See vignette("differential-uprating").

#### Value

The vector wage differentially uprated to to\_fy.

## Author(s)

Hugh Parsonage and William Young

#### Examples

```
ws <- c(20e3, 50e3, 100e3)
from <- "2013-14"
to \leq "2016-17"
differentially_uprate_wage(ws, from, to)
differentially_uprate_wage(ws, from, to) / wage_inflator(ws, from, to)
# Use a wage series:
if (requireNamespace("taxstats", quietly = TRUE)) {
  library(data.table)
  library(taxstats)
  WageGrowth <- data.table(fy_year = c("2017-18", "2018-19"),
                           r = c(0.0, 0.1)Wage201314 <- sample_file_1314[["Sw_amt"]]
```

```
data.table(Wage_201314 = Wage201314,
           Wage_201819 =
             differentially_uprate_wage(Wage201314,
                                        from_fy = "2013-14",
                                        to_{f} = "2018-19",wage.series = WageGrowth))
```
disability\_pension *Disability support pension*

## Description

}

Identical to the [age\\_pension](#page-4-1) except for those under 21.

## Usage

```
disability_pension(
  fortnightly_income = 0,
  annual_income = 26 * fortnightly_income,
  assets_value = 0,fy.year = NULL,Date = NULL,
  age = 21L,has_partner = FALSE,
 n_dependants = 0L,
  lives_at_home = FALSE,
  independent = FALSE,
 per = c("year", "fortnight"),
  ...
\mathcal{L}
```
## Arguments

fortnightly\_income, annual\_income

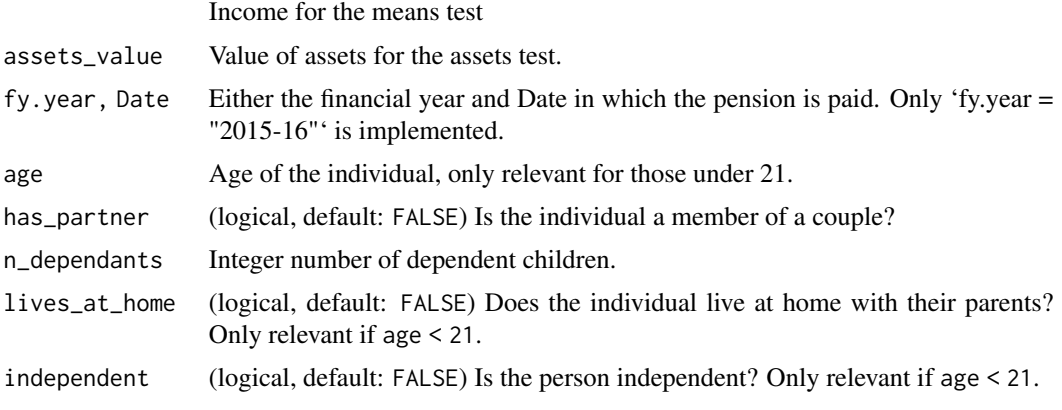

<span id="page-23-0"></span>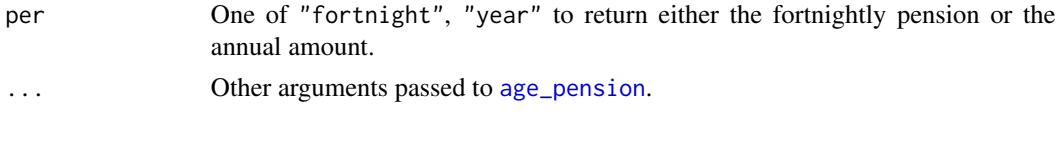

energy\_supplement *Energy supplement*

#### **Description**

The energy supplement (ES) is a supplementary payment that commenced on 20 September 2014. It was previously known as the clean energy supplement (CES). It is a fixed nominal amount; the supplement is neither indexed nor increased each year. There is no means testing.

#### Usage

```
energy_supplement(
  qualifying_payment,
  has_partner = FALSE,
  n_dependants = 0L,
  age = 21,lives_at_home = FALSE,
  independent = FALSE,
  isjspceoalfofcoahodeoc = FALSE,
  long_term = FALSE,
 per = c("year", "fortnight", "quarter")
)
```
#### Arguments

qualifying\_payment

- A character vector designating the payment type the individual is entitled to. Valid strings are
- pension All pensions and bereavement allowance
- seniors health card Commonwealth Seniors Health Card
- disability pension Disability support pension (over 21)
- allowance All allowances not elsewhere described, *viz.* Newstart allowance, Widow allowance, Partner allowance, Sickness allowance
- parenting Parenting payments
- youth allowance Youth allowance (but not receiving youth disability supplement)
- youth disability Youth allowance but also receiving youth disability supplement
- austudy Austudy recipients

## has\_partner (logical, default: FALSE) Does the individual have a partner? For persons with partners but separated due to the partner's illness or imprisonment, this may be true or false depending on the eligibility of the qualifying payment.

<span id="page-24-0"></span>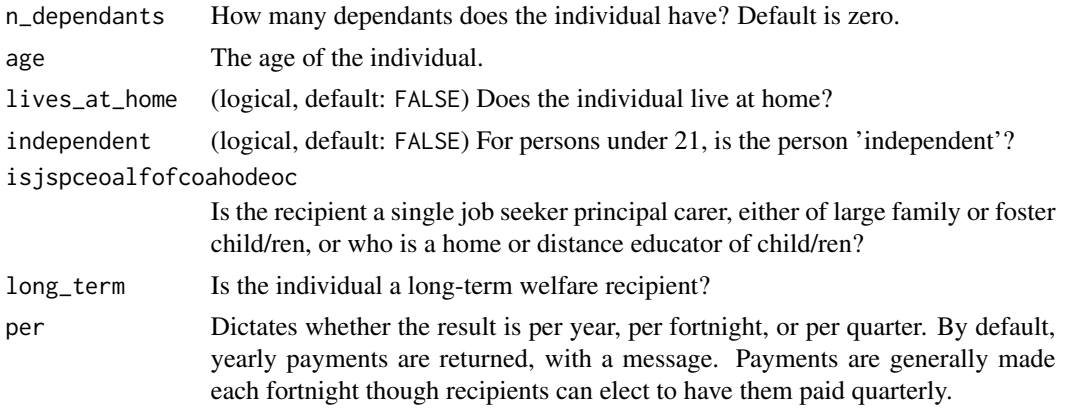

#### Value

The energy supplement for each individual. Arguments are recycled, but only if length-one.

#### Source

*Social Security Guide* by the Department of Social Services. Chapter 5, 'Payment rates', s. 5.1.10.20 "Clean Energy Household Assistance: current rates". [https://guides.dss.gov.au/guide-socia](https://guides.dss.gov.au/guide-social-security-law/5/1/10/20)l-security-law/ [5/1/10/20](https://guides.dss.gov.au/guide-social-security-law/5/1/10/20)

family\_tax\_benefit *Family tax benefit*

## Description

Family tax benefit

```
family_tax_benefit(
  data = NULL,id_hh = NULL,id = NULL,age = NULL,income = NULL,
  in_secondary_school = NULL,
  single_parent = NULL,
 other_allowance_benefit_or_pension = NULL,
 maintenance_income = NULL,
 maintenance_children = NULL,
  income_test_ftbA_1_bound = 51027,
 income_test_ftbA_2_bound = 94316,
  income_test_ftbB_bound = 5402,
  taper_ftbA_1 = 0.2,
```

```
taper_ftbA_2 = 0.3,
  taper_ftbB = 0.2,
 per = "year",copy = TRUE\mathcal{L}
```
## Arguments

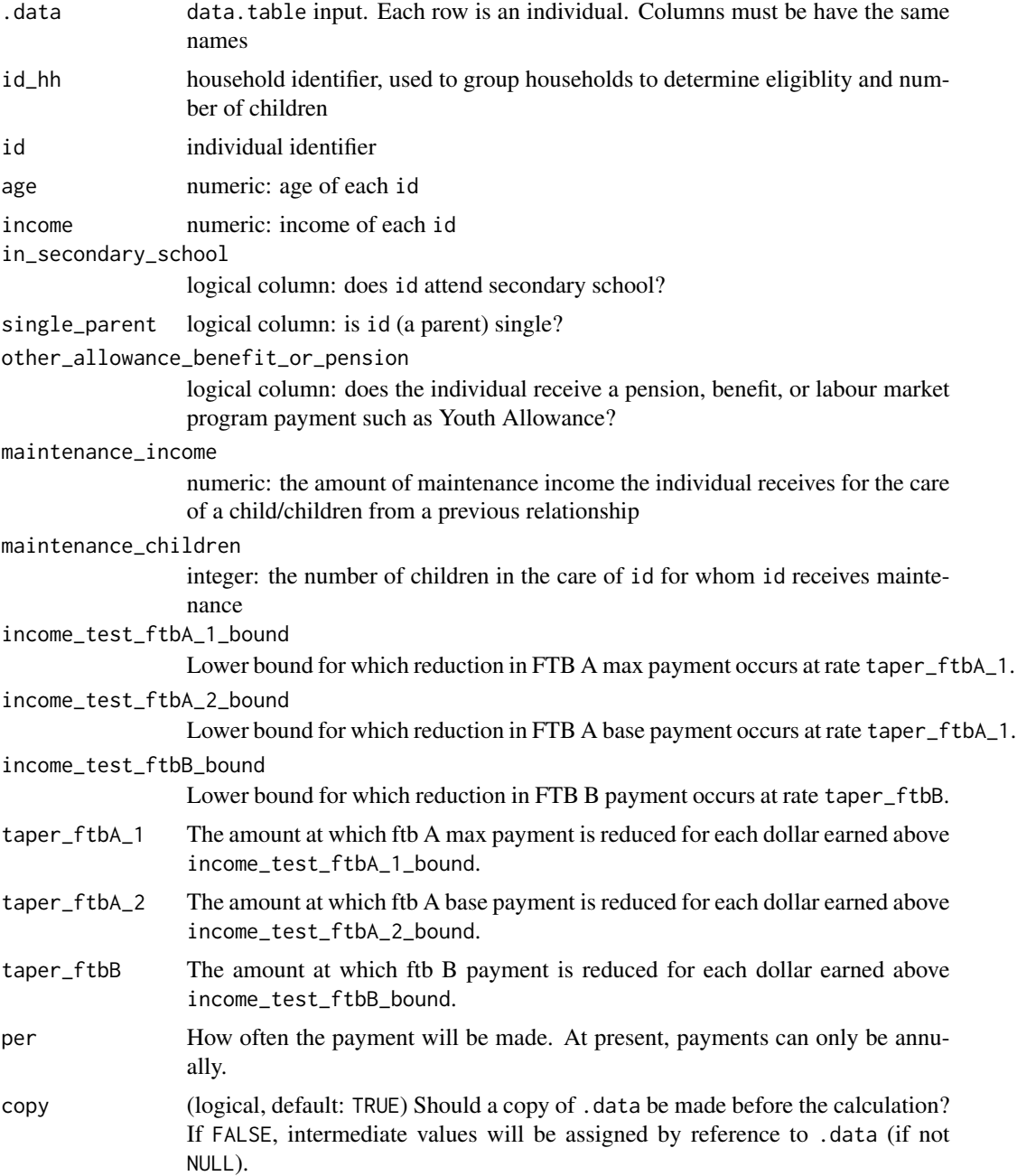

#### <span id="page-26-0"></span> $gdp$  27

## Author(s)

Matthew Katzen

## gdp *Gross Domestic Product, Australia*

## Description

Gross domestic product, at contemporaneous prices (called 'current prices' by the ABS).

#### Usage

gdp\_qtr(date, roll = "nearest")

gdp\_fy(fy\_year)

## Arguments

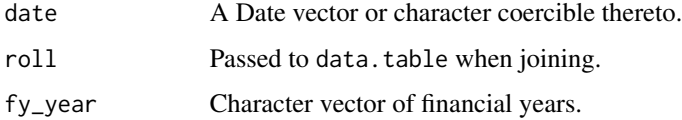

#### Value

For gdp\_qtr, the quarterly GDP for the quarter date nearest (or otherwise using roll). For gdp\_fy the sum over the quarters in the financial year provided. If fy\_year would provide incomplete data (i.e. only sum three or fewer quarters), a warning is issued. Dates or fy\_year outside the available data is neither a warning nor an error, but NA.

#### Source

Australian Bureau of Statistics, Catalogue 5206.0. Series A2304350J.

generic\_inflator *Generic inflator*

#### Description

Used to inflate variables in the sample file when there is no clear existing index. Note this is an unexported function: it is not available to the end-user.

## Usage

```
generic_inflator(
 vars,
 h,
  fy.year.of.sample.file = "2012-13",
  nonzero = FALSE,
 estimator = "mean",
 pred_interval = 80
\mathcal{E}
```
## Arguments

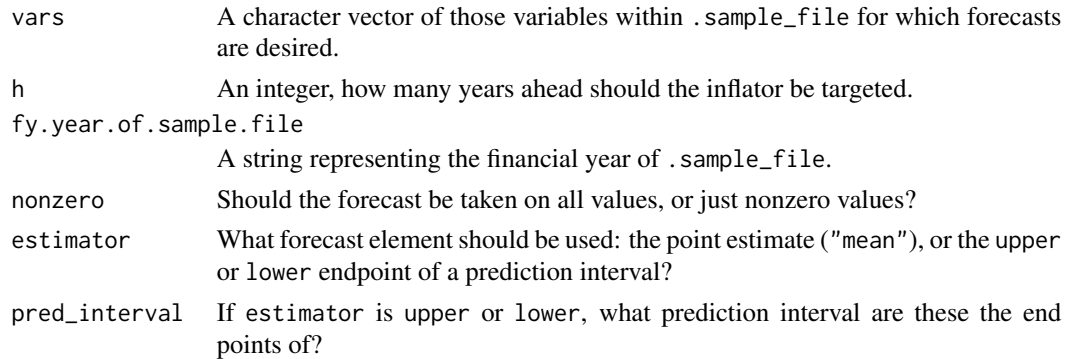

#### Value

A data table of two columns: variable containing vars and inflator equal to the inflator to be applied to that variable to inflate it ahead h years.

gni *Gross National Income, Australia*

#### Description

Gross national income, at contemporaneous prices (called 'current prices' by the ABS).

## Usage

gni\_qtr(date, roll = "nearest")

```
gni_fy(fy_year)
```
#### Arguments

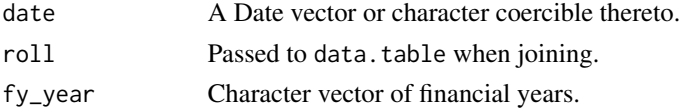

<span id="page-27-0"></span>

#### <span id="page-28-0"></span>IncomeTax 29

## Value

For gni\_qtr, the quarterly GNI for the nearest quarter date. For gni\_fy the sum over the quarters in the financial year provided. If fy\_year would provide incomplete data (i.e. only sum three or fewer quarters), a warning is issued. Dates or fy\_year outside the available data is neither a warning nor an error, but NA.

## Source

Australian Bureau of Statistics, Catalogue 5206.0. Series A2304354T.

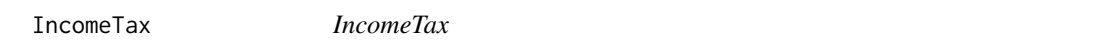

#### Description

Calculates the ordinary tax payable given income and tax thresholds and rates. Basic, designed for performance.

## Arguments

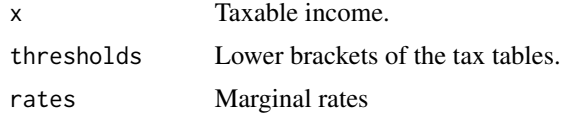

<span id="page-28-1"></span>income\_tax *Income tax payable*

#### Description

Income tax payable

```
income_tax(
  income,
  fy.year = NULL,
  age = NULL,family_status = "individual",
  n_dependants = NULL,
  dots. ATO = NULL,
  return.mode = c("numeric", "integer"),
 allow.forecasts = FALSE,
  .debug = FALSE
\mathcal{E}
```
#### **Arguments**

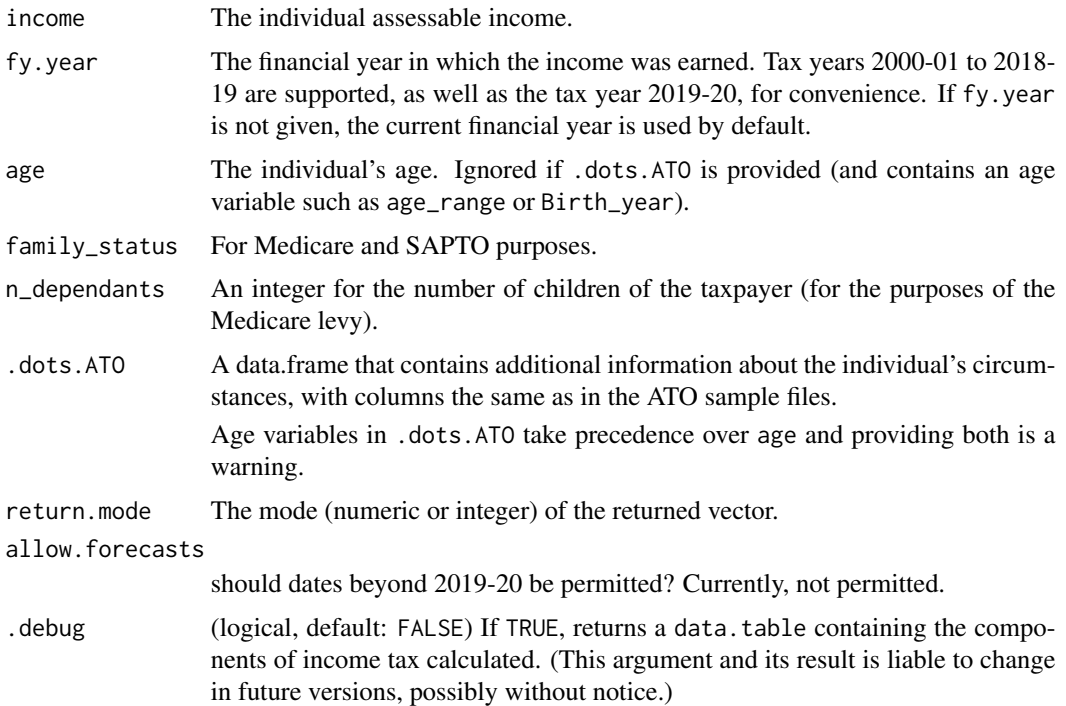

#### **Details**

The function is inflexible by design. It is designed to return the correct tax payable in a year, not to model the tax payable under different tax settings. (Use [model\\_income\\_tax](#page-42-1) for that purpose.)

The function aims to produce the personal income tax payable for the inputs given in the tax year fy.year. The function is specified to produce the most accurate calculation of personal income tax given the variables in the ATO's 2% sample files. However, many components are absent from these files, while other components could not be computed reliably.

For the 2018-19 tax year, the function calculates

tax on ordinary taxable income The tax as specified in Schedule 7 of the *Income Tax Rates Act 1986* (Cth).

Medicare levy See [medicare\\_levy](#page-39-1) for details.

- LITO See [lito](#page-37-1) for details.
- SAPTO See [sapto](#page-65-1). For years preceding the introduction of SAPTO, the maximum offset is assumed to apply to those above age 65 (since the sample files only provide 5-year age groups).

SBTO See [small\\_business\\_tax\\_offset](#page-67-1) for details.

Historical levies The flood levy and the temporary budget repair levy.

Notably, when used with a 2% sample file, the function will not be able to correctly account for different tax rates and offsets among taxpayers with dependants since the sample files (as of 2015- 16) do not have this information.

## <span id="page-30-0"></span>Value

The total personal income tax payable.

#### Author(s)

Tim Cameron, Brendan Coates, Matthew Katzen, Hugh Parsonage, William Young

## Examples

```
## Income tax payable on a taxable income of 50,000
## for the 2013-14 tax year
income_tax(50e3, "2013-14")
## Calculate tax for each lodger in the 2013-14 sample file.
if (requireNamespace("taxstats", quietly = TRUE)) {
 library(data.table)
 library(taxstats)
 s1314 <- as.data.table(sample_file_1314)
 s1314[, tax := income_tax(Taxable_Income, "2013-14", .dots.ATO = s1314)]
}
```
income\_tax\_sapto *Income tax payable as a function of SAPTO*

#### Description

Income tax payable as a function of SAPTO

```
income_tax_sapto(
  income,
  fy.year = NULL,age = 42,family_status = "individual",
  n_dependants = 0L,
  return.mode = c("numeric", "integer"),
  dots. dots.ATO = NULL,
  allow.forecasts = FALSE,
  sapto.eligible,
 medicare.sapto.eligible,
  new_sapto_tbl = NULL
)
```
## <span id="page-31-0"></span>Arguments

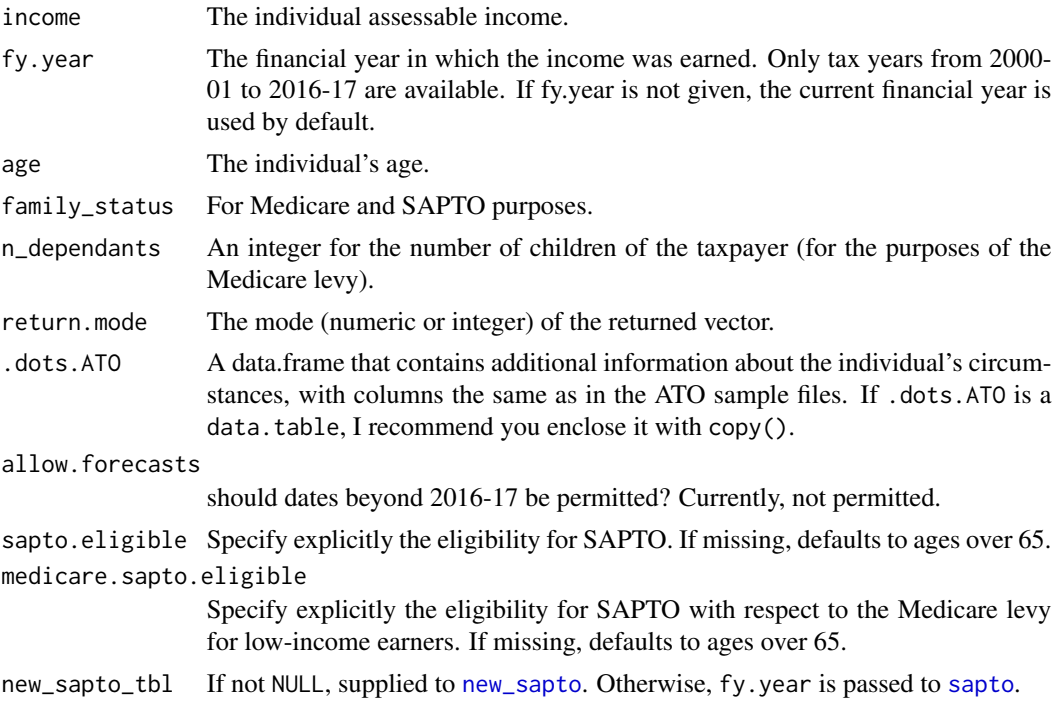

## Details

Used to cost simple changes to SAPTO.

inflator *Inflate using a general index*

## Description

Inflate using a general index

```
inflator(
  x = 1,
  from,
  to,
  inflator_table,
  index.col = "Index",
  time.col = "Time",
  roll = NULL,max.length = NULL
\overline{\phantom{a}}
```
## <span id="page-32-0"></span>install\_taxstats 33

#### Arguments

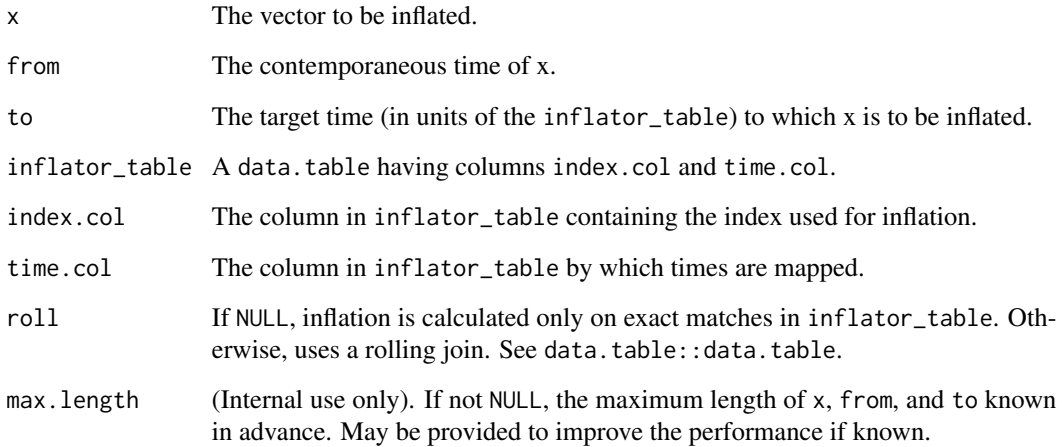

## Value

A vector of inflated values. For example, inflator\_table = grattan:::cpi\_seasonal\_adjustment, index.col = "obsValue", time.col = "obsTime", gives the CPI inflator.

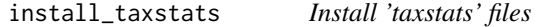

## Description

The taxstats packages provide the sample files as released by the ATO. These packages are used for testing, but are not available through CRAN as they are too large.

## Usage

```
install\_taxstats(pkg = c("taxstats"), ...)
```
#### Arguments

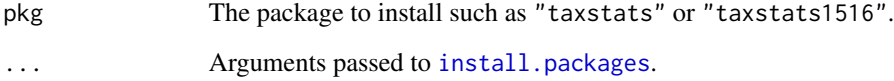

<span id="page-33-0"></span>inverse\_average\_rate *Inverse average tax rate*

#### Description

Inverse average tax rate

## Usage

inverse\_average\_rate(average\_rate, ..., .max = 100000000)

## Arguments

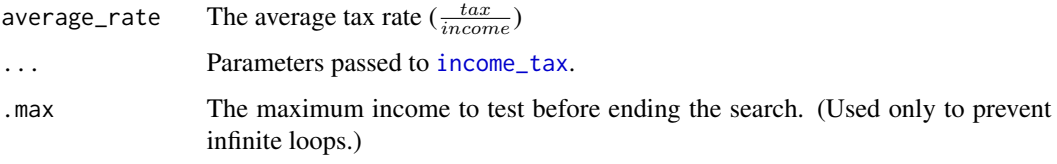

## Value

The minimum income at which the average tax rate exceeds average\_rate.

## Examples

```
inverse_average_rate(0.2, fy.year = "2014-15")
```
inverse\_income *Inverse income tax functions*

## Description

Inverse income tax functions

```
inverse_income(
  tax,
  fy.year = "2012-13",
  zero.tax.income = c("maximum", "zero", "uniform", numeric(1)),
  ...
\overline{\phantom{a}}
```
#### <span id="page-34-0"></span>is.fy  $\frac{35}{2}$

#### Arguments

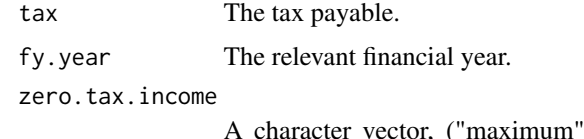

', "zero", "uniform", numeric $(1)$ ) Given that many incomes map to zero taxes, the income\_tax function is not invertible there. As a consequence, the inverse function's value must be specified for tax  $= 0$ . "maximum" returns the maximum integer income one can have with a zero tax liability; "zero" returns zero for any tax of zero; "uniform" provides a random integer from zero to the maximum income with a zero tax. The value can also be specified explicitly.

... Other arguments passed to income\_tax. If tax or fy.year are vectors, these should be named vectors.

#### Details

This function has an error of \$2.

#### Value

The approximate taxable income given the tax payable for the financial year. See Details.

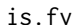

is.fy *Convenience functions for dealing with financial years*

#### Description

From grattan v1.7.1.4, these are reexports from the [fy-package](#page-0-0).

## Arguments

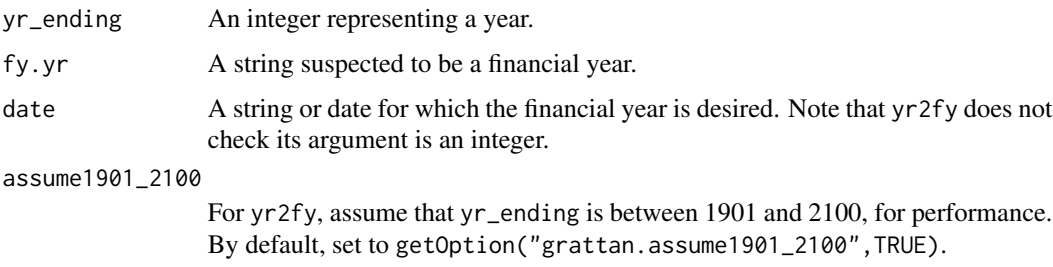

## Details

The following forms are permitted: 2012-13, 201213, 2012 13, only. However, the 2012-13 form is preferred and will improve performance.

Value

For is.fy, a logical, whether its argument is a financial year. The following forms are allowed: 2012-13, 201213, 2012 13, only. For fy.year, yr2fy, and date2fy, the financial year. For the inverses, a numeric corresponding to the year.

fy.year is a deprecated alias for yr2fy, the latter is slightly more efficient, as well as more declarative.

fy2yr converts a financial year to the year ending: fy2yr("2016-17") returns 2017. yr2fy is the inverse: yr2fy(fy2yr("2016-17")) == "2016-17".

fy2date converts a financial year to the 30 June of the financial year ending.

date2fy converts a date to the corresponding financial year.

#### Examples

```
is.fy("2012-13")
is.fy("2012-14")
yr2fy(2012)
fy2yr("2015-16")
date2fy("2014-08-09")
```
lf\_inflator *Labour force inflators*

#### Description

This function's behaviour has changed due to COVID-19. In particular, the trend labour force status is no longer available.

```
lf_inflator_fy(
  labor-force = 1,from_f y = NULL,to_f y = NULL,useABSConnection = FALSE,
  allow.projection = TRUE,
  use.month = 1L,
  forecast.series = c("mean", "upper", "lower", "custom"),
  forecast.level = 95,
  lf.series = NULL,
  .lf_indices = NULL,
  accelerate.above = 100000L
\lambdalf_inflator(
  labor-force = 1,from_date = "2013-06-30",
```
<span id="page-35-0"></span>
```
to_date,
  useABSConnection = FALSE
\mathcal{L}
```
# Arguments

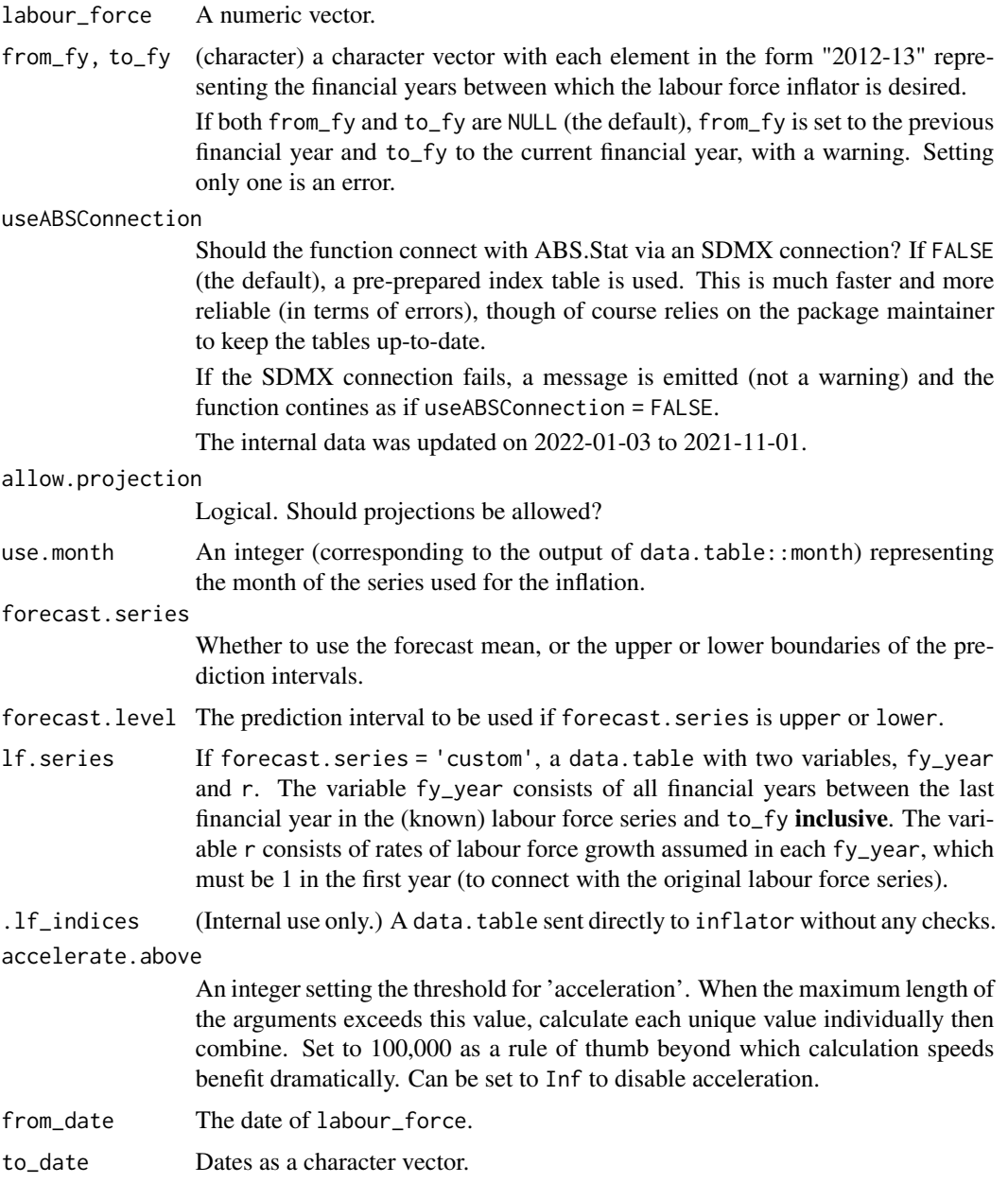

# Details

lf\_inflator is used on dates. The underlying data series is available every month.

# Value

The relative labour force between to\_date and for\_date or to\_fy and from\_fy, multiplied by labour\_force.

## Author(s)

Tim Cameron, Matthew Katzen, and Hugh Parsonage

## Source

```
ABS Cat 6202.0 https://www.abs.gov.au/statistics/labour/employment-and-unemployment/
labour-force-australia/latest-release.
```
### Examples

```
lf_inflator_fy(labour_force = 1, from_fy = "2012-13", to_fy = "2013-14")
library(data.table)
# Custom 1% growth over 2018-19 -> 2019-20
lf_inflator_fy(from_fy = "2018-19",
               to_{f}y = "2019-20",forecast.series = "custom",
               lf.series = data.table(fy_year = c("2018-19", "2019-20"),
                                      r = c(0, 0.01))## Not run:
lf_inflator(labour_force = 1, from_date = "2013-06-30", to_date = "2014-06-30")
## End(Not run)
```
lito *Low Income Tax Offset*

#### Description

The Low Income Tax Offset (LITO) is a non-refundable tax offset to reduce ordinary personal income tax for low-income earners.

## Usage

.lito(input)

 $lito(income, max\_lito = 445, lito_taper = 0.015, min_bracket = 37000)$ 

## Arguments

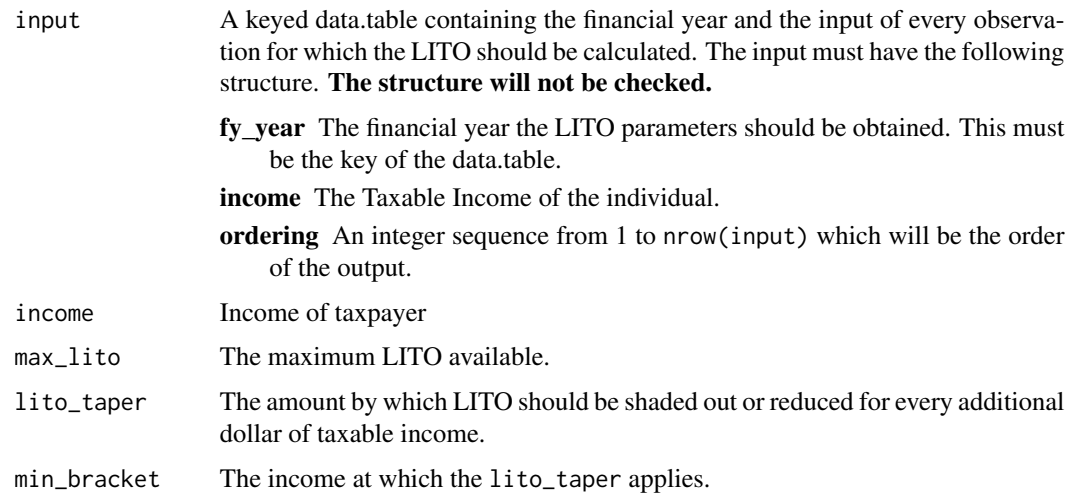

# Value

For .lito, the a numeric vector equal to the offset for each income and each financial year in input. For lito, a numeric vector equal to the offset for each income given the LITO parameters.

max\_super\_contr\_base *Maximum superannuation contribution base*

# Description

Data maximum super contribution base.

#### Usage

max\_super\_contr\_base

## Format

A data frame with 25 rows and 2 variables:

fy\_year The financial year.

max\_sg\_per\_qtr Maximum superannuation guarantee per quarter.

## Source

ATO.

Medicare levy. Experimental function in C++, equivalent to [medicare\\_levy](#page-39-0).

## Arguments

income, SpouseIncome, isFamily, NDependants, lowerThreshold, upperThreshold, lowerFamilyThreshold, uppe As in medicare\_levy.

rate, taper The parameters for the specific year or hypothetical requested.

# Details

For yr > 2018, the 2017-18 values are used.

<span id="page-39-0"></span>medicare\_levy *Medicare levy*

# Description

The (actual) amount payable for the Medicare levy.

#### Usage

```
medicare_levy(
  income,
  fy.year = "2013-14",
  Spouse_income = 0L,
  sapto.eligible = FALSE,
  sato = NULL,
  pto = NULL,
  family_status = "individual",
  n_dependants = 0L,
  is_married = NULL,
  .checks = FALSE
\mathcal{E}
```
## medicare\_levy 41

#### **Arguments**

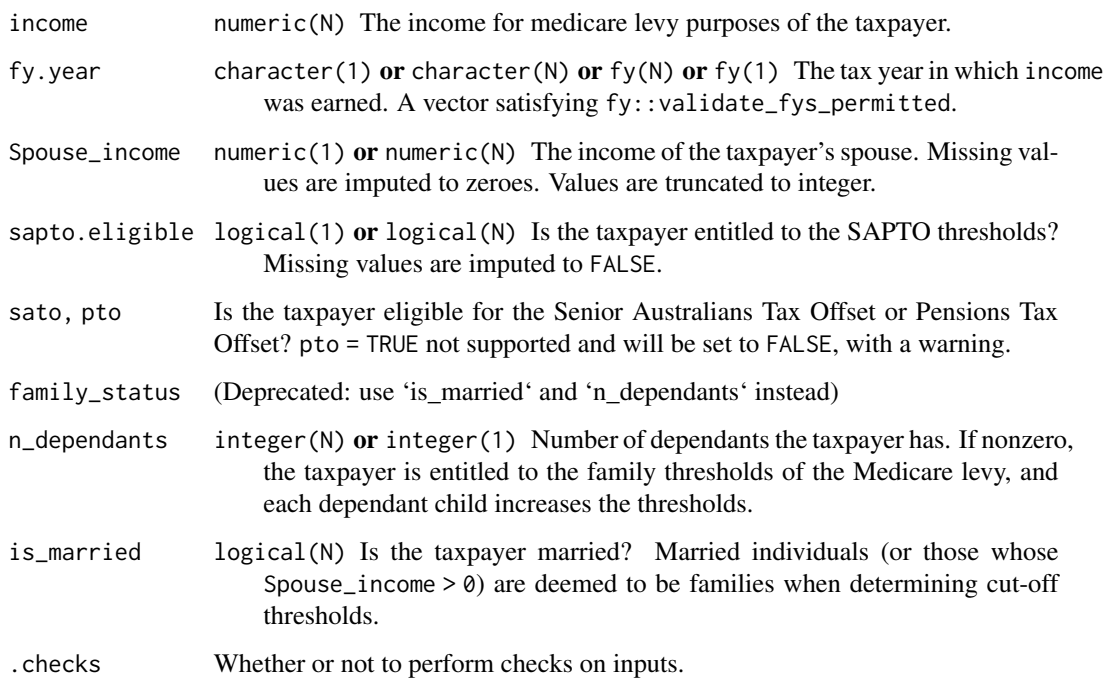

### Details

The Medicare levy for individuals is imposed by the *Medicare Levy Act 1986* (Cth). The function only calculates the levy for individuals (not trusts). It includes the s 7 *Levy in cases of small incomes*, including the differences for those eligible for [sapto](#page-65-0). s 8 *Amount of levy—person who has spouse or dependants* (though the number of dependants is not a variable in the sample files).

The function does not include the Medicare levy surcharge; it assumes that all persons (who would potentially be liable for it) avoided it.

The Seniors and Pensioners Tax Offset was formed in 2012-13 as an amalgam of the Senior Australians Tax Offset and the Pensions Tax Offset. Medicare rates before 2012-13 were different based on these offsets. For most taxpayers, eligibility would be based on whether your age is over the pension age (currently 65). If sato and pto are NULL, sapto.eligible stands for eligibility for the sato and not pto. If sato or pto are not NULL for such years, only sato is currently considered. Supplying pto independently is currently a warning.

See [http://classic.austlii.edu.au/au/legis/cth/consol\\_act/mla1986131/](http://classic.austlii.edu.au/au/legis/cth/consol_act/mla1986131/) for the *Medicare Levy Act 1986* (Cth).

## Value

The Medicare levy payable for that taxpayer.

model\_child\_care\_subsidy

*Model Child Care Subsidy*

## Description

The child care subsidy if thresholds and rates are changed. (See [child\\_care\\_subsidy](#page-15-0).)

### Usage

```
model_child_care_subsidy(
  sample_file,
  Cbdc_hourly_cap = NULL,
  Fdc_hourly_cap = NULL,
  Oshc_hourly_cap = NULL,
  Ihc_hourly_cap = NULL,
  Annual_cap_income = NULL,
  Annual_cap_subsidy = NULL,
  Income_test_bracket_1 = NULL,
  Income_test_bracket_2 = NULL,
  Income_test_bracket_3 = NULL,
  Income_test_bracket_4 = NULL,
  Income_test_bracket_5 = NULL,
  Taper_1 = NULL,Taper_2 = NULL,Taper_3 = NULL,Activity_test_1_brackets = NULL,
  Activity_test_1_hours = NULL,
  calc_baseline_ccs = TRUE,
  return. = c("sample_file", "new_ccs", "sample_file.int")
)
```
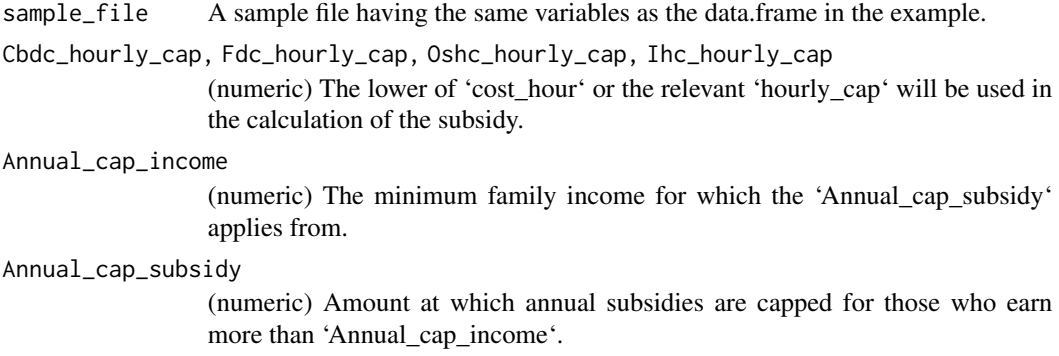

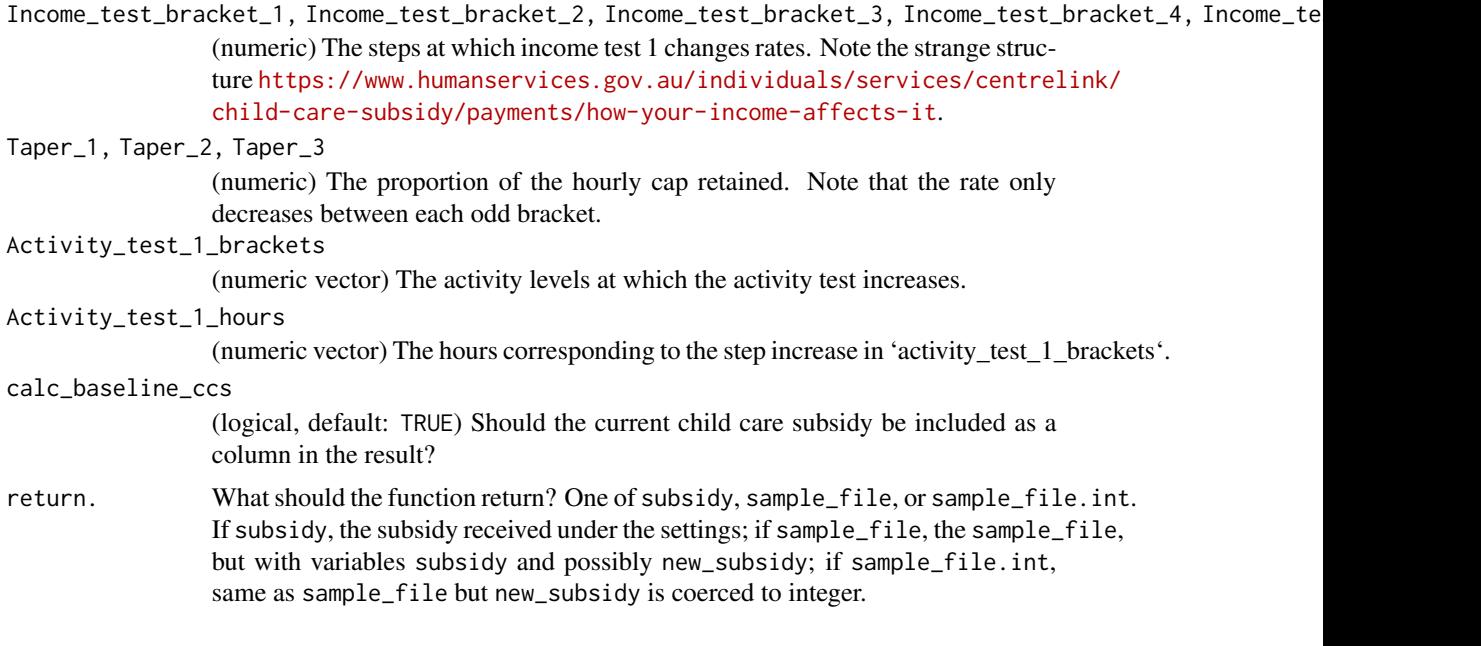

<span id="page-42-0"></span>model\_income\_tax *Modelled Income Tax*

### Description

The income tax payable if tax settings are changed.

#### Usage

```
model_income_tax(
  sample_file,
 baseline_fy,
 n_dependants = 0L,
 elasticity_of_taxable_income = NULL,
 ordinary_tax_thresholds = NULL,
 ordinary_tax_rates = NULL,
 medicare_levy_taper = NULL,
 medicare_levy_rate = NULL,
 medicare_levy_lower_threshold = NULL,
 medicare_levy_upper_threshold = NULL,
 medicare_levy_lower_sapto_threshold = NULL,
 medicare_levy_upper_sapto_threshold = NULL,
 medicare_levy_lower_family_threshold = NULL,
 medicare_levy_upper_family_threshold = NULL,
 medicare_levy_lower_family_sapto_threshold = NULL,
 medicare_levy_upper_family_sapto_threshold = NULL,
 medicare_levy_lower_up_for_each_child = NULL,
```

```
lito_max_offset = NULL,
  lito_taper = NULL,
  lito_min_bracket = NULL,
  lito_multi = NULL,
  Budget2018_lamington = FALSE,
  Budget2019_lamington = NA,
  Budget2018_lito_202223 = FALSE,
  Budget2018_watr = FALSE,
  Budget2019_watr = FALSE,
  sapto_eligible = NULL,
  sapto_max_offset = NULL,
  sapto_lower_threshold = NULL,
  sapto_taper = NULL,
  sapto_max_offset_married = NULL,
  sapto_lower_threshold_married = NULL,
  sapto_taper_married = NULL,
  sbto_discount = NULL,
  cgt_discount_rate = NULL,
  calc_baseline_tax = TRUE,
  return. = c("sample_file", "tax", "sample_file.int"),
  clear_tax_cols = TRUE,
  warn_upper_thresholds = TRUE,
  .debug = FALSE
\lambda
```
## Arguments

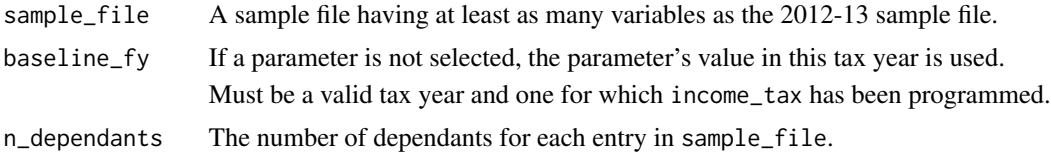

elasticity\_of\_taxable\_income

Either NULL (the default), or a numeric vector the same length of sample\_file (or length-1) providing the elasticity of taxable income for each observation in sample\_file;

$$
\frac{\Delta z/z}{\Delta \tau/(1-\tau)}
$$

where z is taxable income and  $\tau$  is tax payable.

For example, if, for a given taxpayer, the tax settings would otherwise result in a 2% decrease of disposable income under the tax settings to be modelled, and elasticity\_of\_taxable\_income is set to 0.1, the Taxable\_Income is reduced by 0.2% before the tax rates are applied.

If NULL, an elasticity of 0 is used.

ordinary\_tax\_thresholds

A numeric vector specifying the lower bounds of the brackets for "ordinary tax" as defined by the Regulations. The first element should be zero if there is a tax-free threshold.

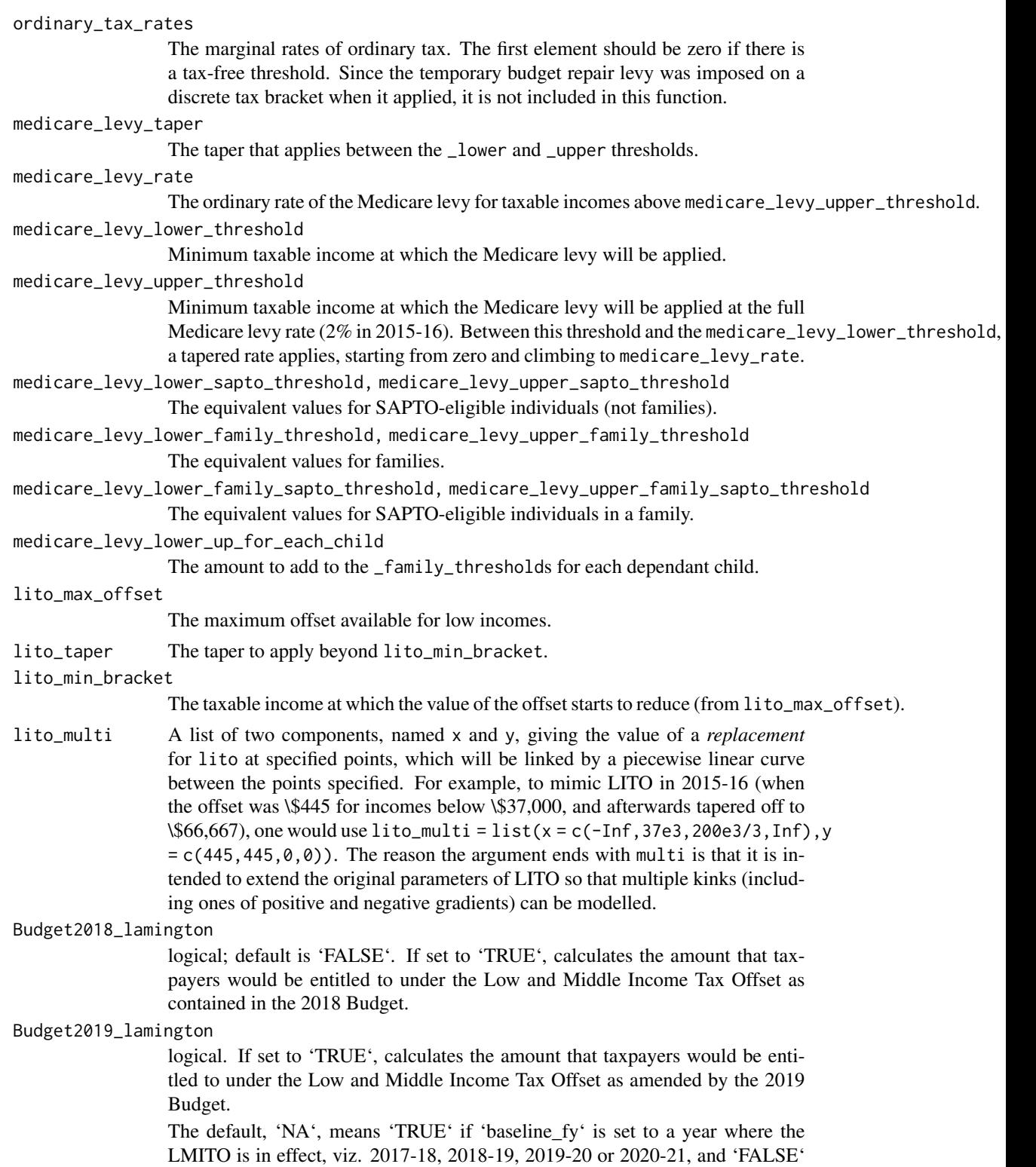

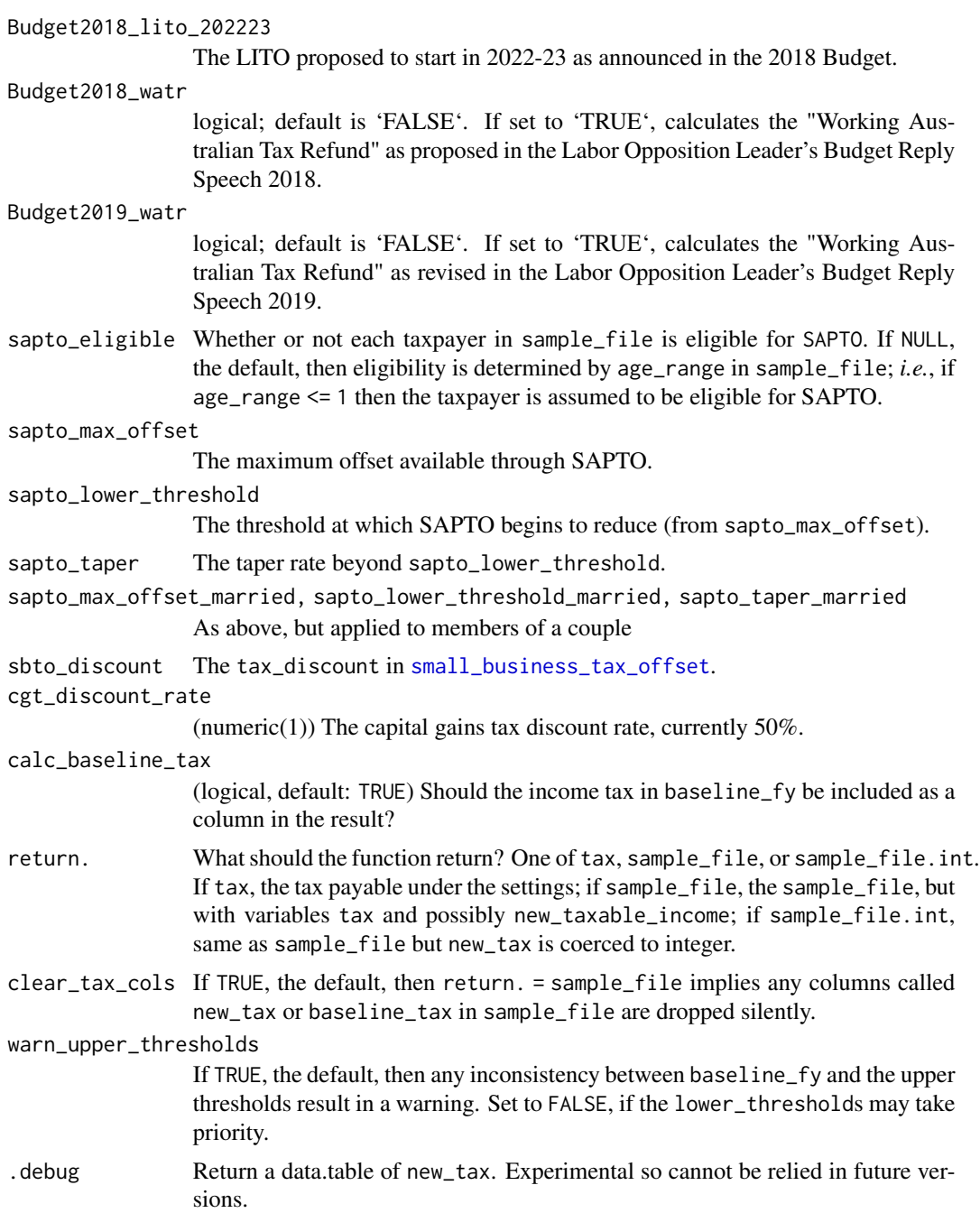

# Examples

library(data.table) library(hutils)

# With new tax-free threshold of \$20,000:

```
if (requireNamespace("taxstats", quietly = TRUE) && FALSE) {
 library(taxstats)
 library(magrittr)
 model_income_tax(sample_file_1314,
                   "2013-14",
                   ordinary_tax_thresholds = c(0, 20e3, 37e3, 80e3, 180e3)) %>%
    select_grep("tax", "Taxable_Income")
}
```
model\_new\_caps\_and\_div293 *Modelling superannuation changes*

## Description

Model changes to the contributions cap, Division 293 threshold and related modelling. Note: defaults are relevant to pre-2017 for compatibility.

#### Usage

```
model_new_caps_and_div293(
  .sample.file,
  fy.year,
 new_cap = 30000,
  new\_cap2 = 35000,
 new_age_based_cap = TRUE,
 new\_cap2\_age = 49,
 new_ecc = FALSE,
  new_count\_tax = "15%",new\_div293\_threshold = 300000,use_other_contr = FALSE,
  scale_contr_match_ato = FALSE,
  .lambda = 0,
  reweight_late_lodgers = TRUE,
  .mu = 1.05,
  impute_zero_concess_contr = TRUE,
  .min.Sw.for.SG = 450 \times 12,
  .SG_{rate} = 0.0925,prv_{cap} = 30000,prv_{cap2} = 35000,
 prv_age_based_cap = TRUE,
 prv_{cap22age = 49,prv\_ecc = FALSE,prv_div293_threshold = 300000
)
```

```
n_affected_from_new_cap_and_div293(..., adverse_only = TRUE)
```

```
revenue_from_new_cap_and_div293(...)
```
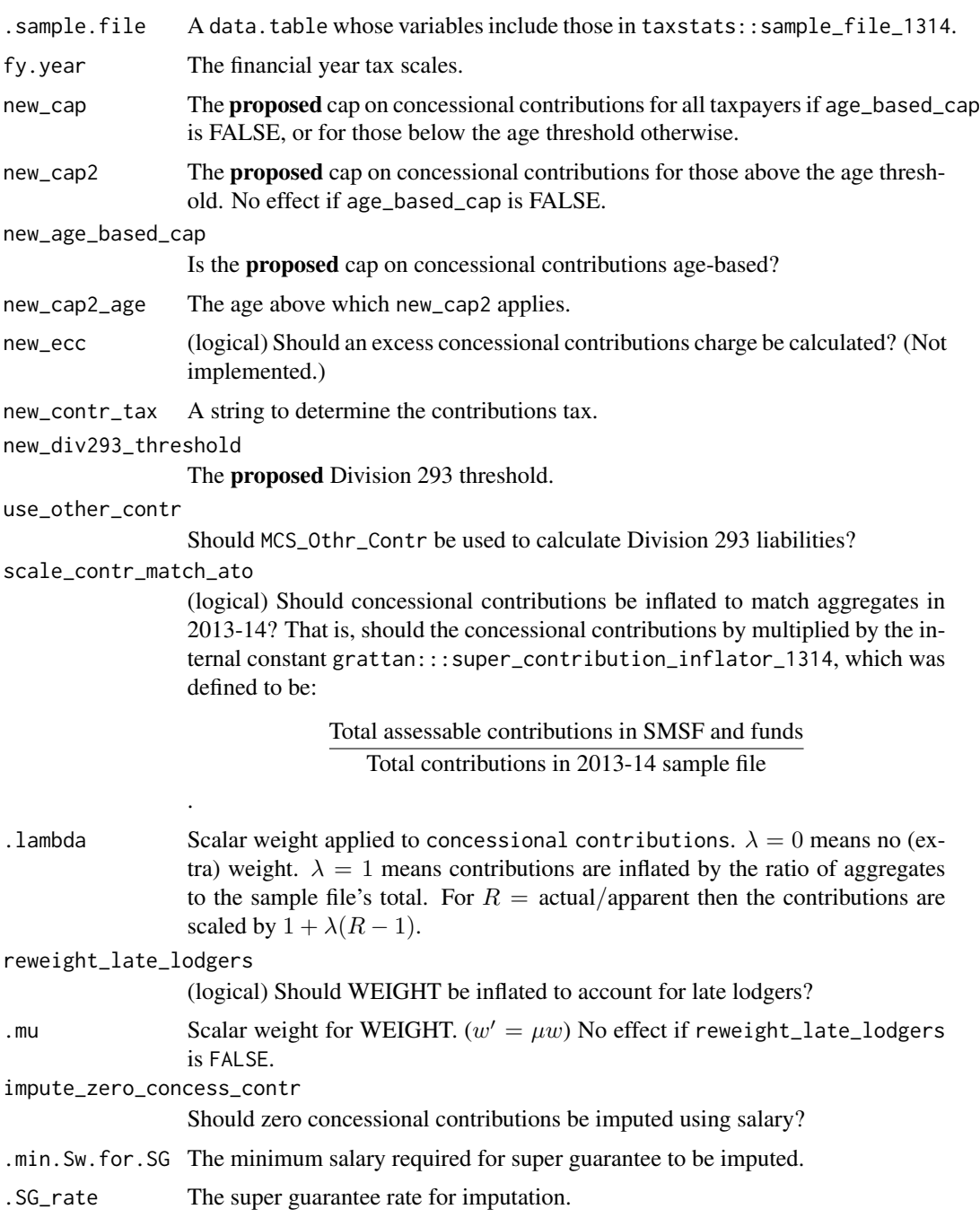

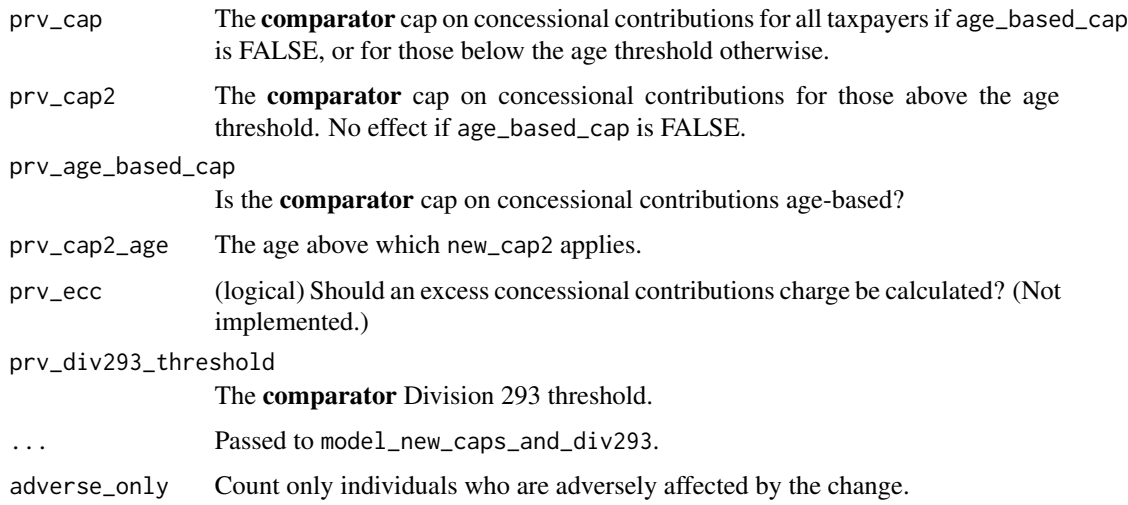

## Value

For model\_new\_caps\_and\_div293, a data.frame, comprising the variables in .sample.file, the superannuation variables generated by apply\_super\_caps\_and\_div293, and two variables, prv\_revenue and new\_revenue, which give the tax (income tax, super tax, and division 293 tax) payable by that taxpayer in the comparator scenario and the proposed scenario, respectively.

For n\_affected\_from\_new\_cap\_and\_div293, the number of individuals affected by the proposed changes.

For revenue\_from\_new\_cap\_and\_div293, the extra revenue expected from the proposed changes.

# Examples

```
if (requireNamespace("taxstats", quietly = TRUE)) {
 library(data.table)
 s1314 <- taxstats::sample_file_1314
 s1314[, WEIGHT := 50L]
 revenue_from_new_cap_and_div293(s1314, new_cap = 12e3, "2016-17")
 revenue_from_new_cap_and_div293(s1314, new_contr_tax = "mr - 15%", "2016-17")
}
```
model\_rent\_assistance *Model Rent Assistance*

### Description

Model Rent Assistance

# Usage

```
model_rent_assistance(
  sample_file,
 baseline_fy = NULL,
 baseline_Date = NULL,
 Per = "fortnight",
  .Prop_rent_paid_by_RA = NULL,
 Max_rate = NULL,
 Min_rent = NULL,
 calc_baseline_ra = TRUE,
  return. = c("sample_file", "new_ra", "sample_file.int")
\mathcal{L}
```
# Arguments

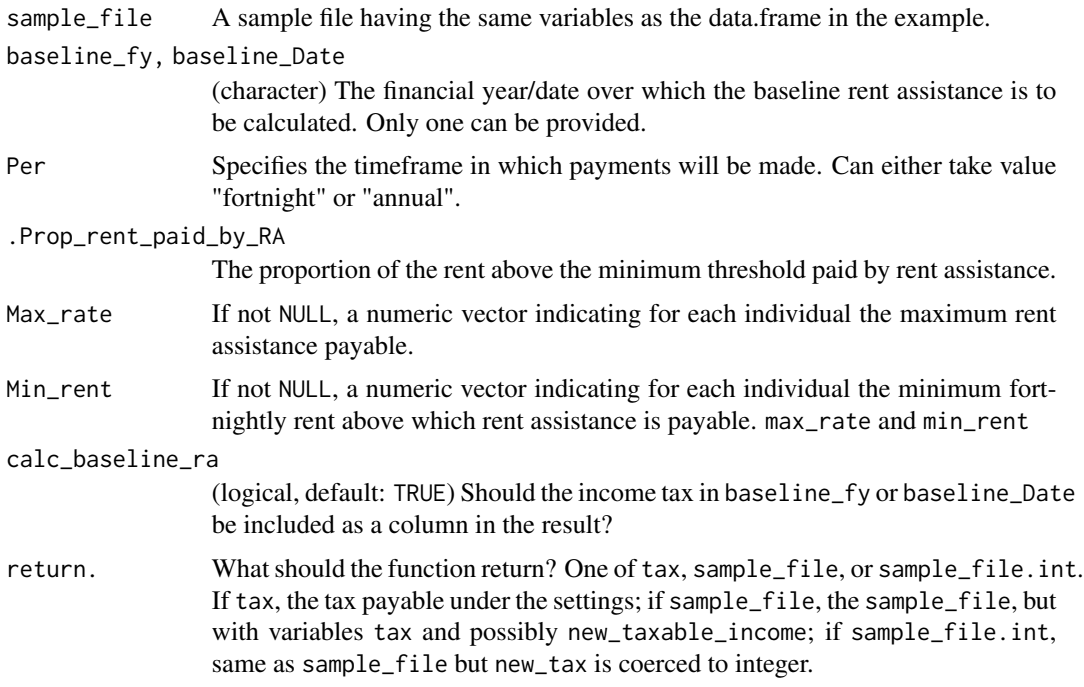

# Examples

```
library(data.table)
sample <-
 CJ(rent = 1:500,n<sup>dependants = 0:3,</sup>
     has_partner = 0:1 > 0,
     is_homeowner = 0:1 > 0,
     lives_in_sharehouse = 0:1 > 0)
model_rent_assistance(sample,
                      baseline_f = "2018-19",
```

```
.Prop_rent_paid_by_RA = 0.75,
Max_rate = 500,
Min_rent = 100)
```
newstart\_allowance *Newstart allowance*

### Description

Newstart allowance

## Usage

```
newstart_allowance(
  fortnightly_income = 0,
  annual\_income = 0,
  has_partner = FALSE,
  partner_pensioner = FALSE,
  n<sup>dependants = 0,</sup>
  nine_months = FALSE,
  isjspceoalfofcoahodeoc = FALSE,
  principal_carer = FALSE,
  fortnightly_partner_income = 0,
  annual-partner_income = 0,
  age = 22,fy.year = "2015-16",
  asserts_value = 0,homeowner = FALSE,
  lower = 102,upper = 252,
  taper\_lower = 0.5,
  taper\_upper = 0.6,
  taper\_principal\_carer = 0.4,
  per = c("year", "fortnight")
)
```

```
fortnightly_income
                 'Ordinary income' received fortnightly within the meaning of s. 1068-G1 of the
                 Social Security Act 1991.
annual_income 'Ordinary income' received annually.
has_partner Does the individual have a partner?
partner_pensioner
                 Does the partner receive a pension?
n_dependants How many dependant children does the individual have?
```
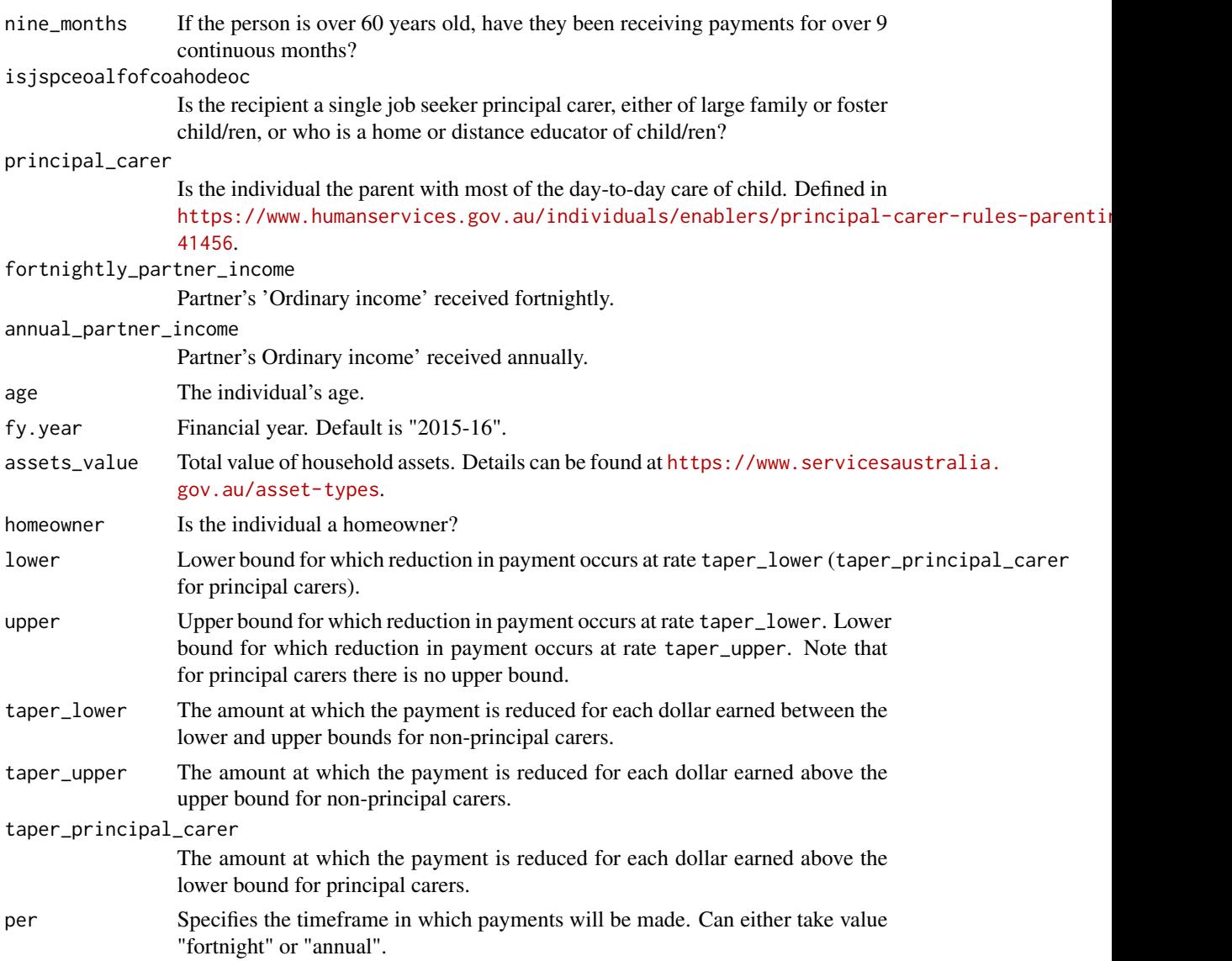

# Source

# [http://classic.austlii.edu.au/au/legis/cth/consol\\_act/ssa1991186/s1068.html](http://classic.austlii.edu.au/au/legis/cth/consol_act/ssa1991186/s1068.html)

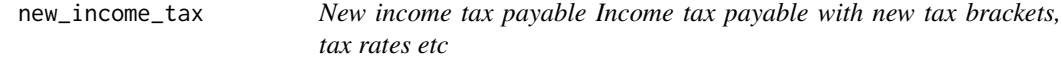

# Description

New income tax payable Income tax payable with new tax brackets, tax rates etc

# new\_medicare\_levy 53

#### Usage

new\_income\_tax(income, new\_tax\_tbl)

## Arguments

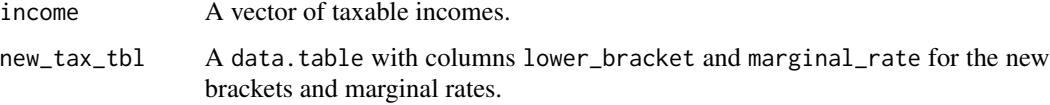

# Value

The income according to the new parameters.

new\_medicare\_levy *New medicare levy*

## Description

Use a different way to calculate medicare levy.

## Usage

new\_medicare\_levy(parameter\_table)

## Arguments

parameter\_table

A data.table containing switches The value in a row specifying which different medicare function is to apply. lower\_threshold What is the lower medicare threshold, below which no medicare levy is applied, above which a tapering rate applies. taper What is the taper above lower\_threshold. rate The medicare levy applicable above the medicare thresholds. lower\_up\_for\_each\_child How much the lower threshold should increase with each n\_dependants. lower\_family\_threshold The threshold as applied to families (i.e. couples)

# Value

A function similar to medicare\_levy.

SAPTO with user-defined thresholds

# Usage

```
new_sapto(
  rebate_income,
  new_sapto_tbl,
  sapto.eligible = TRUE,
  Spouse_income = 0,
  fill = 0,family_status = "single"
\mathcal{E}
```
# Arguments

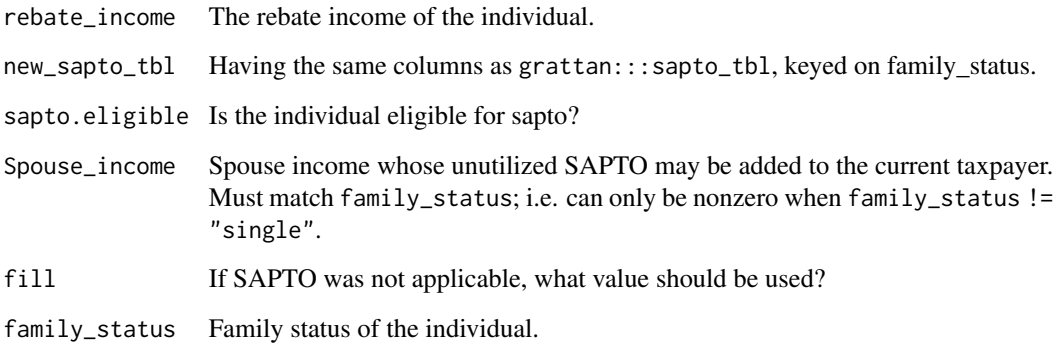

npv *Financial functions*

# Description

Financial functions from Excel. These functions are equivalent to the Excel functions of the same name (in uppercase).

### Offset 55

# Usage

npv(rate, values)  $irr(x, start = 0.1)$ fv(rate, nper, pmt,  $pv = 0$ , type = 0) pv(rate, nper, pmt,  $fv = 0$ , type = 0) pmt(rate, nper, pv,  $f v = 0$ , type = 0)

## Arguments

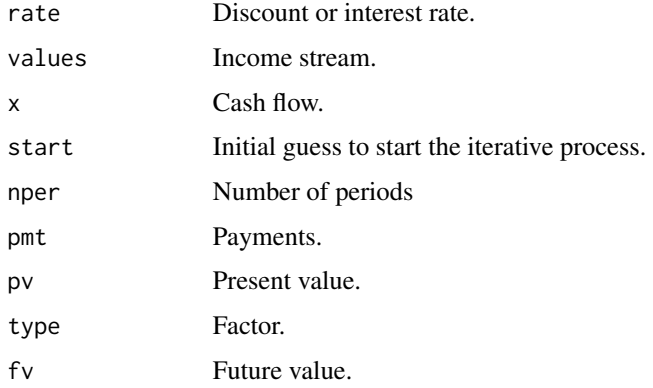

## Author(s)

Enrique Garcia M. <egarcia@egm.as>

Karsten W. <k.weinert@gmx.net>

## Examples

```
npv(0.07, c(1, 2))
irr(x = c(1, -1), start = 0.1)fv(0.04, 7, 1, pv = 0.0, type = 0)pv(\text{rate} = 0.08, \text{ nper} = 7, \text{ pmt} = 1, \text{ fv} = 0.0, \text{ type} = 0)pmt(rate = 0.025, nper = 7, pv = 0, fv = 0.0, type = 0)
```
Offset *General offset in C++*

# Description

Calculate the offset given a threshold, a maximum offset, and a taper.

#### **Arguments**

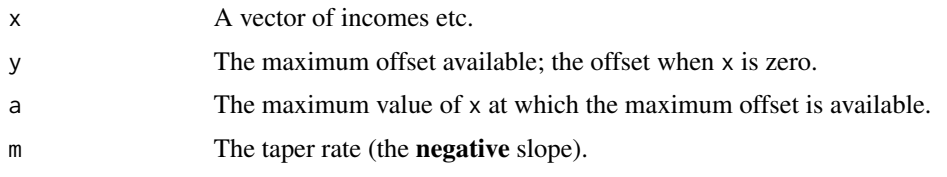

pension\_supplement *Pension Supplement*

### Description

The Pension Supplement gets added to the max rate of payment before income reduction tests are applied. Note that if the individual is part of a couple, the rate indicates the payment amount per person, not for the couple. Can be claimed by those receiving Age Pension, Carer Payment, Wife Pension, Widow B Pension, Bereavement Allowance, or Disability Support Pension (except if under 21 and have no children). Can also be claimed if over age pension age and are receiving ABSTUDY, Austudy, Parenting Payment, Partner Allowance, Special Benefit, or Widow Allowance. Can still claim the basic amount if single, under age pension age, and receive the Parenting Payment.

#### Usage

```
pension_supplement(
  has_partner = FALSE,
  age = 70,n<sup>dependants = 0,</sup>
  parenting_payment = FALSE,
 Date = NULL,
  fy.year = NULL,qualifying_payment = "age_pension",
 per = c("year", "fortnight", "quarter"),
  overseas_absence = FALSE,
  separated_couple = FALSE
)
```
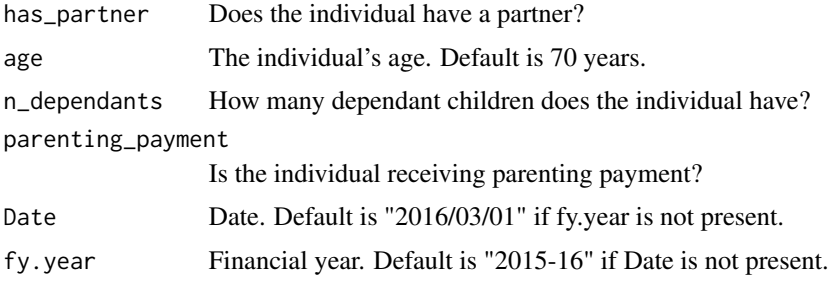

# progressivity 57

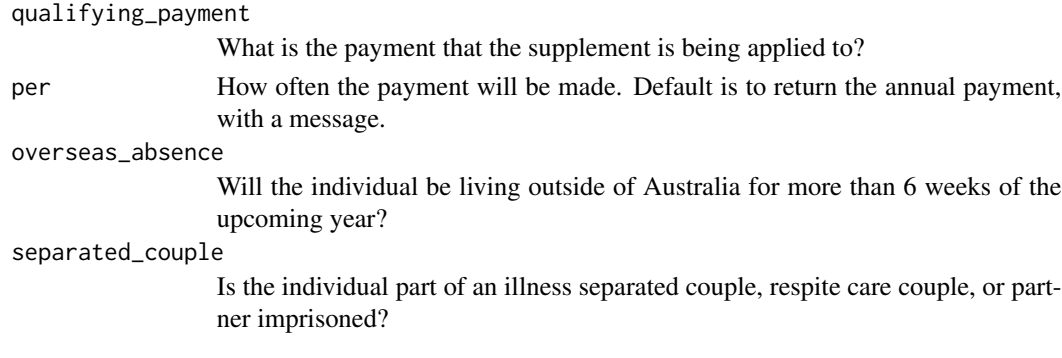

# Author(s)

Matthew Katzen

progressivity *Compute the progressivity*

# Description

Compute the progressivity

#### Usage

```
progressivity(income, tax, measure = c("Reynolds-Smolensky", "Kakwani"))
```
# Arguments

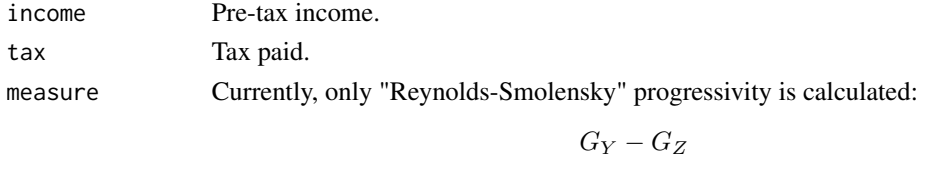

where  $G_Y$  is the Gini coefficient of income and  $G_X$  is the Gini coefficient of post-tax income.

# Value

The progressivity measure. Positive for progressive tax systems, and higher the value the more progressive the system.

# Examples

```
I <- c(10e3, 20e3, 50e3, 100e3, 150e3)
progressivity(I, 0.3 * I) # zero
progressivity(I, income_tax(I, "2017-18"))
```
prohibit\_length0\_vectors

*Prohibit zero lengths*

# Description

Tests whether any vectors have zero length.

# Usage

prohibit\_length0\_vectors(...)

## Arguments

... A list of vectors

# Value

An error message if any of the vectors ... have zero length.

prohibit\_unequal\_length\_vectors *Prohibit unequal length vectors*

# Description

Tests whether all vectors have the same length.

## Usage

```
prohibit_unequal_length_vectors(...)
```
### Arguments

... Vectors to test.

## Value

An error message unless all of ... have the same length in which case NULL, invisibly.

<span id="page-58-0"></span>

Simple projections of the annual 2% samples of Australian Taxation Office tax returns.

## Usage

```
project(
  sample_file,
  h = 0L,
  fy.year.of.sample.file = NULL,
  WEIGHT = 50L,
  excl_vars = NULL,
  forecast.dots = list(estimator = "mean", pred\_interval = 80),
  wage.series = NULL,
  lf.series = NULL,
  use_age_pop_forecast = FALSE,
  .recalculate.inflators = NA,
  copyDT = TRUE,check_fy_sample_file = TRUE,
 differentially_uprate_Sw = NA,
  r_super_balance = 1.05
\mathcal{E}
```
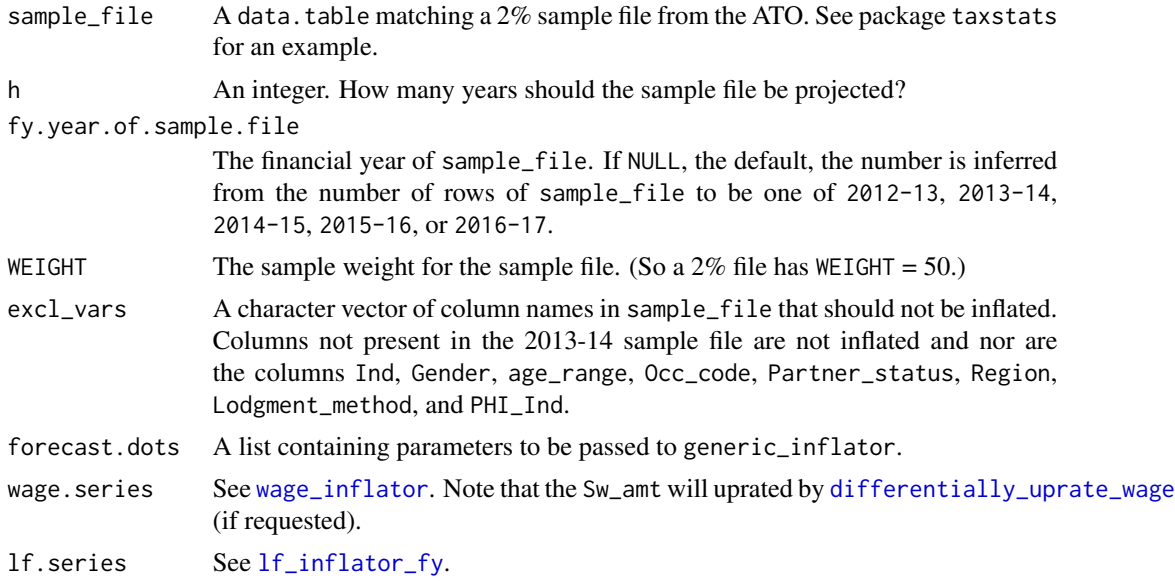

#### use\_age\_pop\_forecast

Should the inflation of the number of taxpayers be moderated by the number of resident persons born in a certain year? If TRUE, younger ages will grow at a slightly higher rate beyond 2018 than older ages.

#### .recalculate.inflators

(logical, default: NA). Should generic\_inflator() or CG\_inflator be called to project the other variables? Adds time. Default NA means TRUE if the precalculated inflators are available, FALSE otherwise.

.copyDT (logical, default: TRUE) Should a copy() of sample\_file be made? If set to FALSE, will update sample\_file in place, which may be necessary when memory is constrained, but is dangerous as it modifies the original data and its projection. (So if you run the same code twice you may end up with a projection 2h years ahead, not h years.)

### check\_fy\_sample\_file

(logical, default: TRUE) Should fy.year.of.sample.file be checked against sample\_file? By default, TRUE, an error is raised if the base is not 2012-13, 2013-14, 2014-15, 2015-16, 2016-17, or 2017-18, and a warning is raised if the number of rows in sample\_file is different to the known number of rows in the sample files.

## differentially\_uprate\_Sw

(logical, default: NA) Should the salary and wage column (Sw\_amt) be differentially uprated using ([differentially\\_uprate\\_wage](#page-21-0))? Default of NA means use differential uprating is used when fy.year.of.sample.file <= "2016-17". It is known that the Treasury stopped using differential uprating by 2019.

Selecting TRUE for fy.year.of.sample.file > "2016-17" is an error as the precalculated values are not available.

#### r\_super\_balance

The factor to inflate super balances by (annualized). Set to 1.05 for backwards compatibility. The annual superannuation bulletin of June 2019 from APRA reported 7.3% growth of funds with more than fund members over the previous 5 years and 7.9% growth over the previous ten years.

#### Details

Currently components of taxable income are individually inflated based on their historical trends in the ATO sample files, with the exception of:

inflated using [differentially\\_uprate\\_wage](#page-21-0). Sw\_amt

- inflated using [wage\\_inflator](#page-71-0) Alow\_ben\_amt, ETP\_txbl\_amt, Rptbl\_Empr\_spr\_cont\_amt, Non\_emp\_spr\_amt, MCS\_Emplr\_Contr, MCS\_Prsnl\_Contr, MCS\_Othr\_Contr
- inflated using [cpi\\_inflator](#page-18-0) WRE\_car\_amt, WRE\_trvl\_amt, WRE\_uniform\_amt, WRE\_self\_amt, WRE\_other\_amt

inflated by [lf\\_inflator\\_fy](#page-35-0) WEIGHT

inflated by [CG\\_inflator](#page-14-0) Net\_CG\_amt, Tot\_CY\_CG\_amt

Superannuation balances are inflated by a fixed rate of 5% p.a.

#### project\_to 61

We recommend you use sample\_file\_1213 over sample\_file\_1314, unless you need the superannuation variables, as the latter suggests lower-than-recorded tax collections. However, more recent data is of course preferable.

# Value

A sample file with the same number of rows as sample\_file but with inflated values as a forecast for the sample file in to\_fy. If WEIGHT is not already a column of sample\_file, it will be added and its sum will be the predicted number of taxpayers in to\_fy.

#### Examples

```
# install_taxstats()
if (requireNamespace("taxstats", quietly = TRUE) &&
   requireNamespace("data.table", quietly = TRUE)) {
 library(taxstats)
 library(data.table)
 sample_file <- copy(sample_file_1314)
 sample_file_1617 <- project(sample_file,
                              h = 3L, # to "2016-17"
                              fy.year.of.sample.file = "2013-14")
}
```
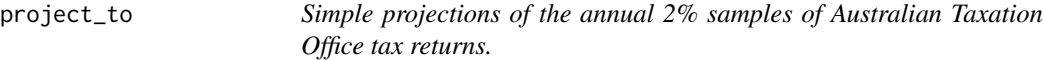

#### Description

Simple projections of the annual 2% samples of Australian Taxation Office tax returns.

### Usage

```
project_to(sample_file, to_fy, fy.year.of.sample.file = NULL, ...)
```
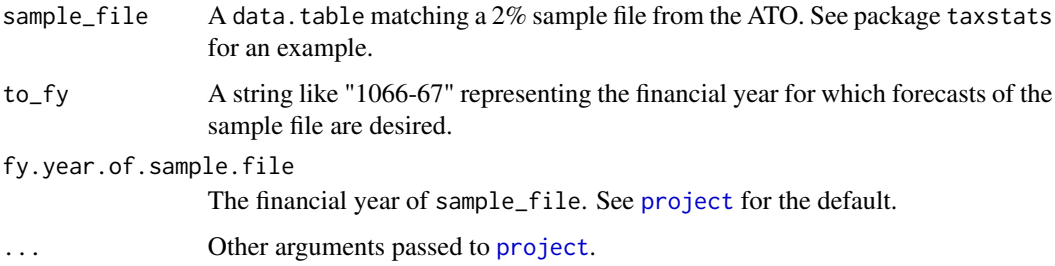

# Value

A sample file with the same number of rows as sample\_file but with inflated values as a forecast for the sample file in to\_fy. If WEIGHT is not already a column of sample\_file, it will be added and its sum will be the predicted number of taxpayers in to\_fy.

rebate\_income *Rebate income*

## Description

Rebate income

# Usage

```
rebate_income(
  Taxable_Income,
  Rptbl_Empr_spr_cont_amt = 0,
 All_deductible_super_contr = 0,
 Net_fincl_invstmt_lss_amt = 0,
 Net\_rent\_amt = 0,
 Rep\_frng\_ben\_amt = 0)
```
# Arguments

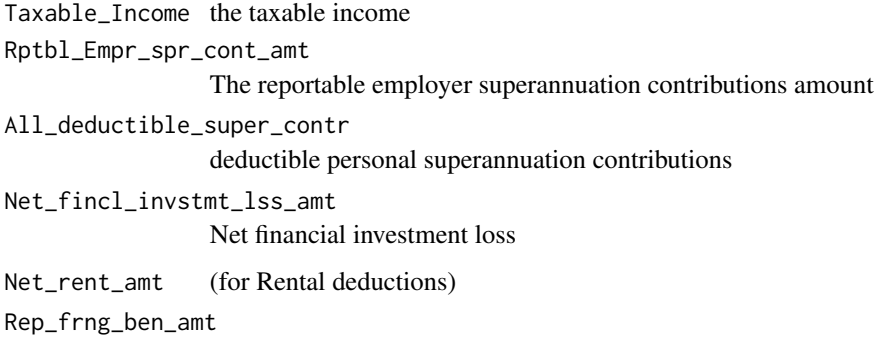

Reportable fringe-benefits

## Source

[https://www.ato.gov.au/Individuals/Tax-return/2015/Tax-return/Tax-offset-questi](https://www.ato.gov.au/Individuals/Tax-return/2015/Tax-return/Tax-offset-questions-T1-T2/Rebate-income-2015/)ons-T1-T2/ [Rebate-income-2015/](https://www.ato.gov.au/Individuals/Tax-return/2015/Tax-return/Tax-offset-questions-T1-T2/Rebate-income-2015/)

rent\_assistance *Rent assistance*

# Description

The rent assistance to each individual payable by financial year.

# Usage

```
rent_assistance(
  fortnightly_rent = Inf,
 per = "fortnight",
 fy.year = NULL,
 Date = NULL,
 n_dependants = 0L,
 has_partner = FALSE,
  .prop_rent_paid_by_RA = 0.75,
 max_rate = NULL,
 min_rent = NULL,
 sharers_provision_applies = FALSE,
  is_homeowner = FALSE,
 lives_in_sharehouse = FALSE
\mathcal{L}
```
# Arguments

fortnightly\_rent

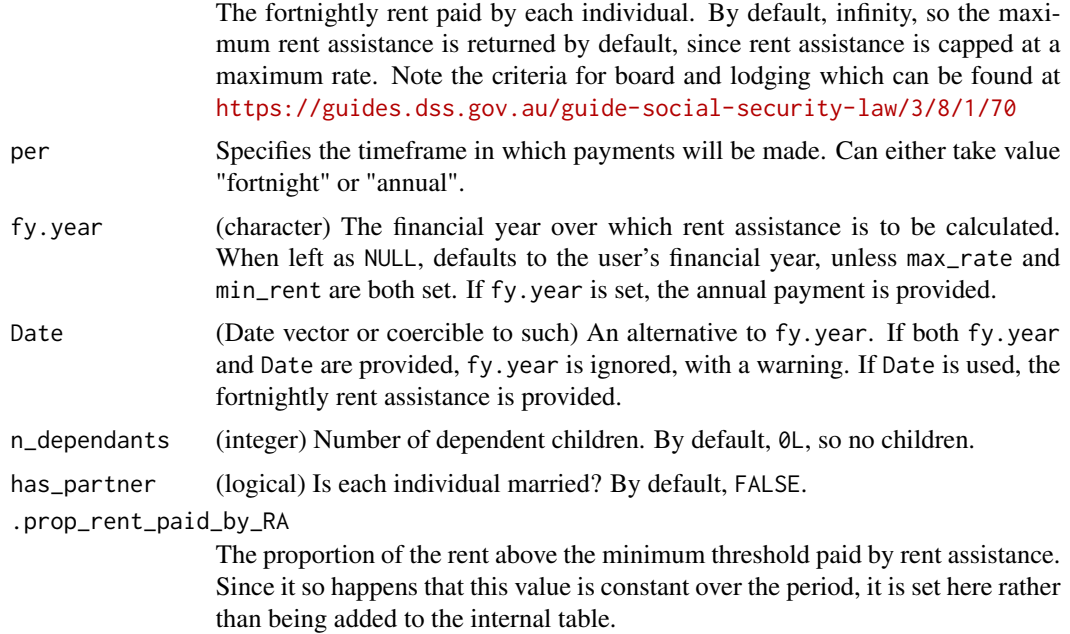

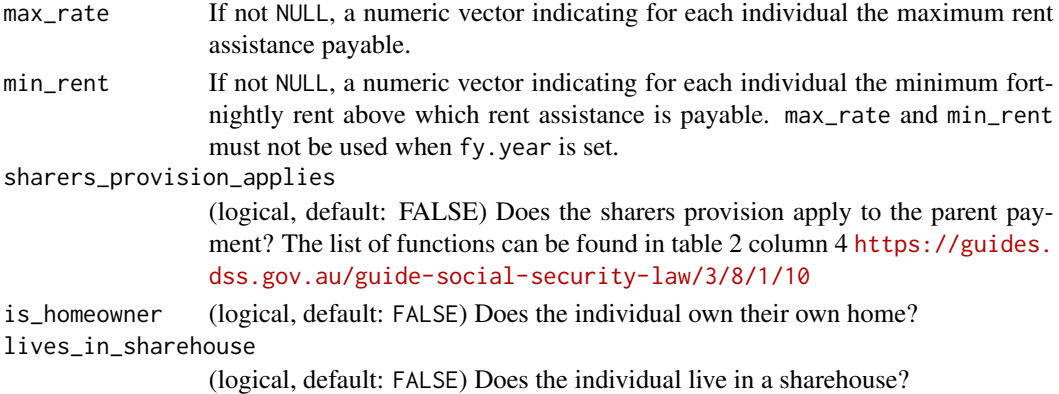

## Value

If fy.year is used, the annual rent assistance payable for each individual; if Date is used, the *fortnightly* rent assistance payable. If the arguments cannot be recycled safely, the function errors.

## Examples

```
# current annual rent assistance
rent_assistance()
# zero since no rent
rent_assistance(0, Date = "2016-01-02")
# Rent assistance is payable at 75c for every dollar over min rent
rent_assistance(101, max_rate = 500, min_rent = 100)
rent_assistance(500, max_rate = 500, min_rent = 100)
```
require\_taxstats *Attach a 'taxstats' package*

#### Description

Used in lieu of simply library(taxstats) to handle cases where it is not installed, but should not be installed to the user's default library (as during CRAN checks).

#### Usage

require\_taxstats()

require\_taxstats1516()

## Value

TRUE, invisibly, for success. Used for its side-effect: attaching the taxstats package.

residential\_property\_prices

*Residential property prices in Australia*

#### Description

Residential property prices indexes for the capital cities of Australia, and a weighted average for the whole country. Last updated 2018-07-06.

#### Usage

```
residential_property_prices
```
# Format

A data.table of three columns and 522 observations:

Date Date of the index

City Capital city (or Australia (weighted average))

**Residential\_property\_price\_index** An index  $(100 = 2011-12-01)$  measuring the price change in all residential dwellings.

## Source

```
ABS Cat 6416.0. https://www.abs.gov.au/statistics/economy/price-indexes-and-inflation/
residential-property-price-indexes-eight-capital-cities/latest-release.
```
revenue\_foregone *Revenue foregone from a modelled sample file*

## Description

Revenue foregone from a modelled sample file

## Usage

```
revenue_foregone(dt, revenue_positive = TRUE, digits = NULL)
```

```
model_income_tax.
revenue_positive
              If TRUE, the default, tax increase (revenue) is positive and tax cuts are negative.
digits If not NULL, affects the print method of the value.
```
<span id="page-65-0"></span>

Seniors and Pensioner Tax Offset

# Usage

```
sapto(
 rebate_income,
 fy.year,
 fill = 0,sapto.eligible = TRUE,
 Spouse_income = 0,
 family_status = "single",
 on_sapto_cd = "A",. check = TRUE
)
```
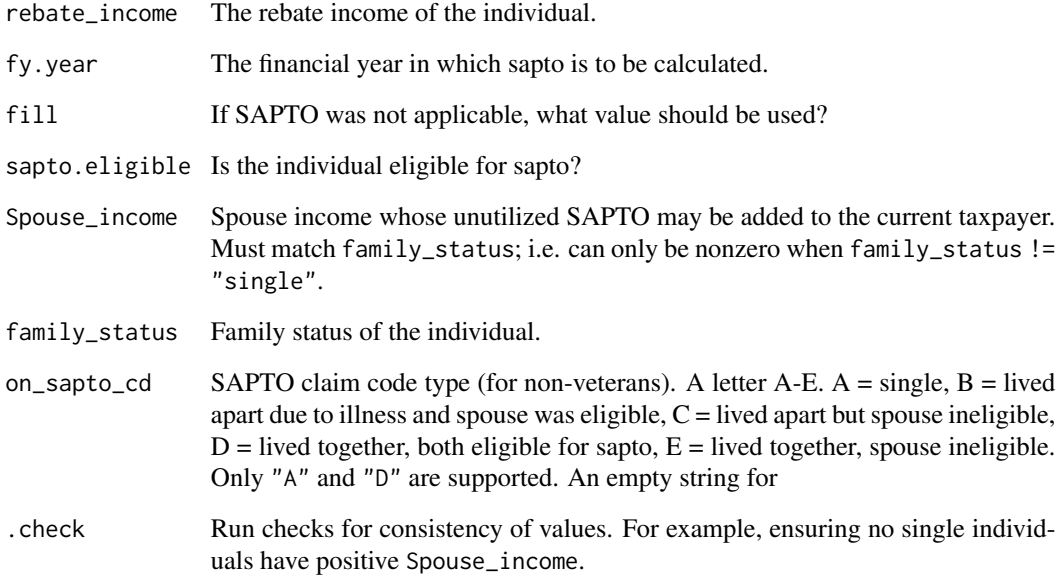

SAPTO done in Rcpp

# Usage

```
sapto_rcpp(
 RebateIncome,
 MaxOffset,
 LowerThreshold,
  TaperRate,
  SaptoEligible,
  SpouseIncome,
 IsMarried
)
```
# Arguments

RebateIncome, MaxOffset, Lowe[rThresh](#page-65-0)old, TaperRate, SaptoEligible, SpouseIncome, IsMarried Arguments as in sapto.

sapto\_rcpp\_singleton *SAPTO singleton*

# Description

Length-one version of SAPTO in C++.

#### Usage

```
sapto_rcpp_singleton(
  rebate_income,
 max_offset,
  lower_threshold,
  taper_rate,
  sapto_eligible,
  Spouse_income,
  is_married
)
```
# Arguments

rebate\_income, max\_o[ffset,](#page-65-0) lower\_threshold, taper\_rate, sapto\_eligible, Spouse\_income, is\_married As in sapto.

Fast way to calculate SAPTO for multiple people when the year is known in advance. Speed is by cheating and entering in the year's parameters literally.

#### **Arguments**

RebateIncome, IsMarr[ied, Sp](#page-65-0)ouseIncome As in sapto.

<span id="page-67-0"></span>small\_business\_tax\_offset *Small Business Tax Offset*

## Description

Small Business Tax Offset

#### Usage

```
small_business_tax_offset(
  taxable_income,
 basic_income_tax_liability,
  dots. dots. ATO = NULL,
  aggregated_turnover = NULL,
  total_net_small_business_income = NULL,
  fy_{y}ear = NULL,tax_discount = NULL
)
```
## Arguments

taxable\_income Individual's assessable income. basic\_income\_tax\_liability

> Tax liability (in dollars) according to the method in the box in s 4.10(3) of the *Income Tax Assessment Act 1997* (Cth). In general, basic\_income\_tax\_liability is the ordinary tax minus offsets. In particular, it does not include levies (such as the Medicare levy or the Temporary Budget Repair Levy).

> > Income  $\text{Tax} = \text{Taxable income} \times \text{Rate} - \text{Tax offsets}$

For example, in 2015-16, an individual with an assessable income of \\$100,000 had a basic tax liability of approximately \\$25,000.

.dots.ATO A data.table of tax returns. If provided, it must contain the variables Total\_PP\_BE\_amt, Total\_PP\_BI\_amt, Total\_NPP\_BE\_amt, Total\_NPP\_BI\_amt. If both .dots.ATO and either aggregated\_turnover or total\_net\_small\_business\_income are provided, .dots.ATO takes precedence, with a warning.

> If .dots.ATO contains the variable Tot\_net\_small\_business\_inc, it is used instead of the income variables.

#### aggregated\_turnover

A numeric vector the same length as taxable\_income. Only used to determine whether or not the offset is applicable; that is, the offset only applies if aggregated turnover is less than \\$2M.

Aggregated turnover of a taxpayer is the sum of the following:

- the taxpayer's annual turnover for the income year,
- the annual turnover of any entity connected with the taxpayer's, for that part of the income year that the entity is connected with the taxpayer's
- the annual turnover of any entity that is an affiliate of the taxpayer, for that part of the income year that the entity is affiliated with the taxpayer's
- When you calculate aggregated turnover for an income year, do not include either:
	- the annual turnover of other entities for any period of time that the entities are either not connected with the taxpayer or are not the taxpayer's affiliate, or
	- amounts resulting from any dealings between these entities for that part of the income year that the entity is connected or affiliated with the taxpayer.

[https://www.ato.gov.au/Business/Research-and-development-tax-inc](https://www.ato.gov.au/Business/Research-and-development-tax-incentive/Claiming-the-tax-offset/Steps-to-claiming-the-tax-offset/Step-3---Calculate-your-aggregated-turnover/)entive/ Claiming-the-tax-offset/Steps-to-claiming-the-tax-offset/Step-3---Calculate-your-a

total\_net\_small\_business\_income

Total net business income within the meaning of the Act. For most taxpayers, this is simply any net income from a business they own (or their share of net income from a business in which they have an interest). The only difference being in the calculation of the net business income of some minors (vide Division 6AA of Part III of the Act).

fy\_year The financial year for which the small business tax offset is to apply.

tax\_discount If you do not wish to use the legislated discount rate from a particular fy\_year, you can specify it via tax\_discount. If both are provided, tax\_discount prevails, with a warning.

#### Source

Basic income tax method s4-10(3) [http://classic.austlii.edu.au/au/legis/cth/consol\\_](http://classic.austlii.edu.au/au/legis/cth/consol_act/itaa1997240/s4.10.html) [act/itaa1997240/s4.10.html](http://classic.austlii.edu.au/au/legis/cth/consol_act/itaa1997240/s4.10.html). Explanatory memorandum [https://github.com/HughParsonag](https://github.com/HughParsonage/grattan/blob/master/data-raw/parlinfo/small-biz-explanatory-memo-2015.pdf)e/ [grattan/blob/master/data-raw/parlinfo/small-biz-explanatory-memo-2015.pdf](https://github.com/HughParsonage/grattan/blob/master/data-raw/parlinfo/small-biz-explanatory-memo-2015.pdf) from the original http://parlinfo.aph.gov.au/parlInfo/download/legislation/ems/r5494\_ems\_0a26ca86-9c3f-4ffa-9b81-219ac09be454/upload\_pdf/503041.pdf.

student\_repayment *HELP / HECS repayment amounts*

#### Description

HELP / HECS repayment amounts

# Usage

student\_repayment(repayment\_income, fy.year, debt)

#### Arguments

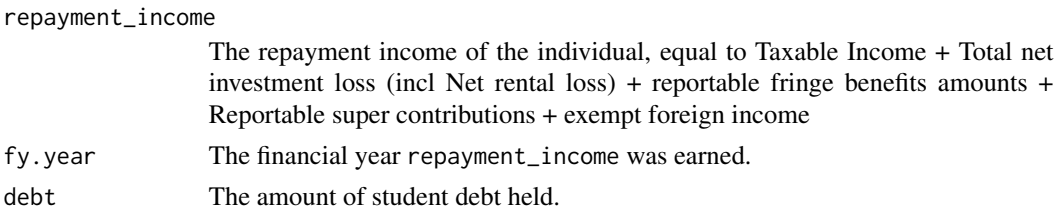

# Details

The student repayments for fy.year = '2018-19' assume the measures in Budget 2017 will pass.

### Value

The repayment amount.

#### Author(s)

Ittima Cherastidtham and Hugh Parsonage

#### Source

```
https://www.ato.gov.au/Rates/HELP,-TSL-and-SFSS-repayment-thresholds-and-rates/
?page=2#HELP_repayment_thresholds_and_rates_2013_14 and https://github.com/HughParsonage/
library/blob/master/ed17-0138_-_he_-_glossy_budget_report_acc.pdf
```
### Examples

```
student_repayment(50e3, "2013-14", debt = 10e3)
# 0 since below the threshold
student_repayment(60e3, "2013-14", debt = 10e3)
# above the threshold
student_repayment(60e3, "2013-14", debt = \theta)
# above the threshold, but no debt
```
unemployment\_benefit *Unemployment benefit*

## Description

Calculates the unemployment benefit (Newstart Allowance) payable for individuals in the specified financial year(s), given each individual's income and assets, and whether they are married, have children, or own their own home.

#### Usage

```
unemployment_benefit(
  income = \theta,
  assets = 0,
  fy.year = NULL,Date = NULL,
  has_partner = FALSE,
  has_dependant = FALSE,
  is_home_owner = FALSE
)
```
### Arguments

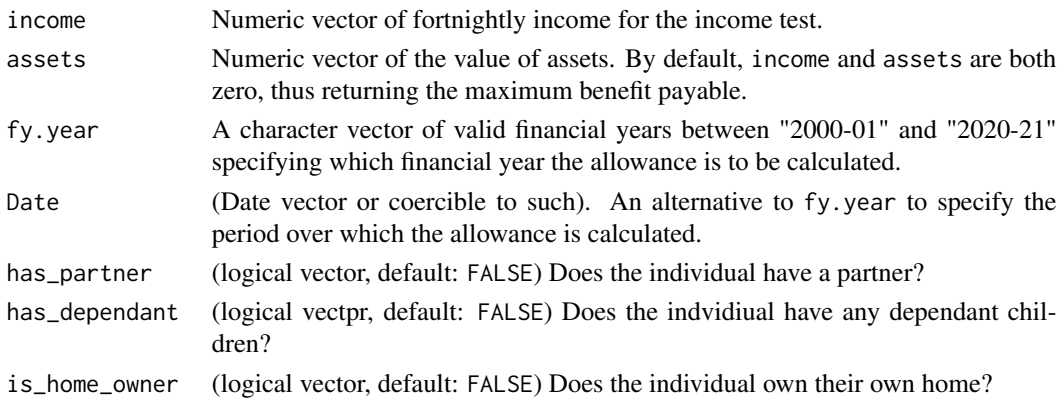

## Details

The income test for long-term employed persons above 60 happens to be the same as that for singles with dependants, so calculating the benefit payable for such individuals can be performed by setting has\_partner = FALSE,has\_dependant = TRUE.

### Value

The fortnightly unemployment benefit payable for each entry. The function is vectorized over its arguments, with any length-1 argument recycled. (Other vector recycling is not supported and will result in an error.)

Many functions expect Dates. Determining that they are validly entered is often quite computationally costly, relative to the core calculations. These internal functions provide mechanisms to check validity quickly, while still providing clear, accurate error messages.

#### Usage

```
validate_date(date_to_verify, from = NULL, to = NULL, deparsed = "Date")
```
# Arguments

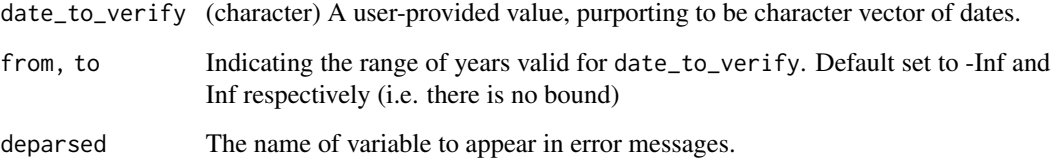

## Value

date\_to\_verify as a Date object, provided it can be converted to a Date and all elements are within the bounds from and to.

## Examples

validate\_date("2020-01-01")

<span id="page-71-0"></span>wage\_inflator *Inflation using the Wage Price Index.*

## Description

Predicts the inflation of hourly rates of pay, between two financial years.
# wage\_inflator 73

# Usage

```
wage_inflator(
 wage = 1,
 from_f y = NULL,to_f y = NULL,useABSConnection = FALSE,
 allow.projection = TRUE,
  forecast.series = c("mean", "upper", "lower", "custom"),
  forecast.level = 95,
 wage.series = NULL,
 accelerate.above = 100000L
)
```
### Arguments

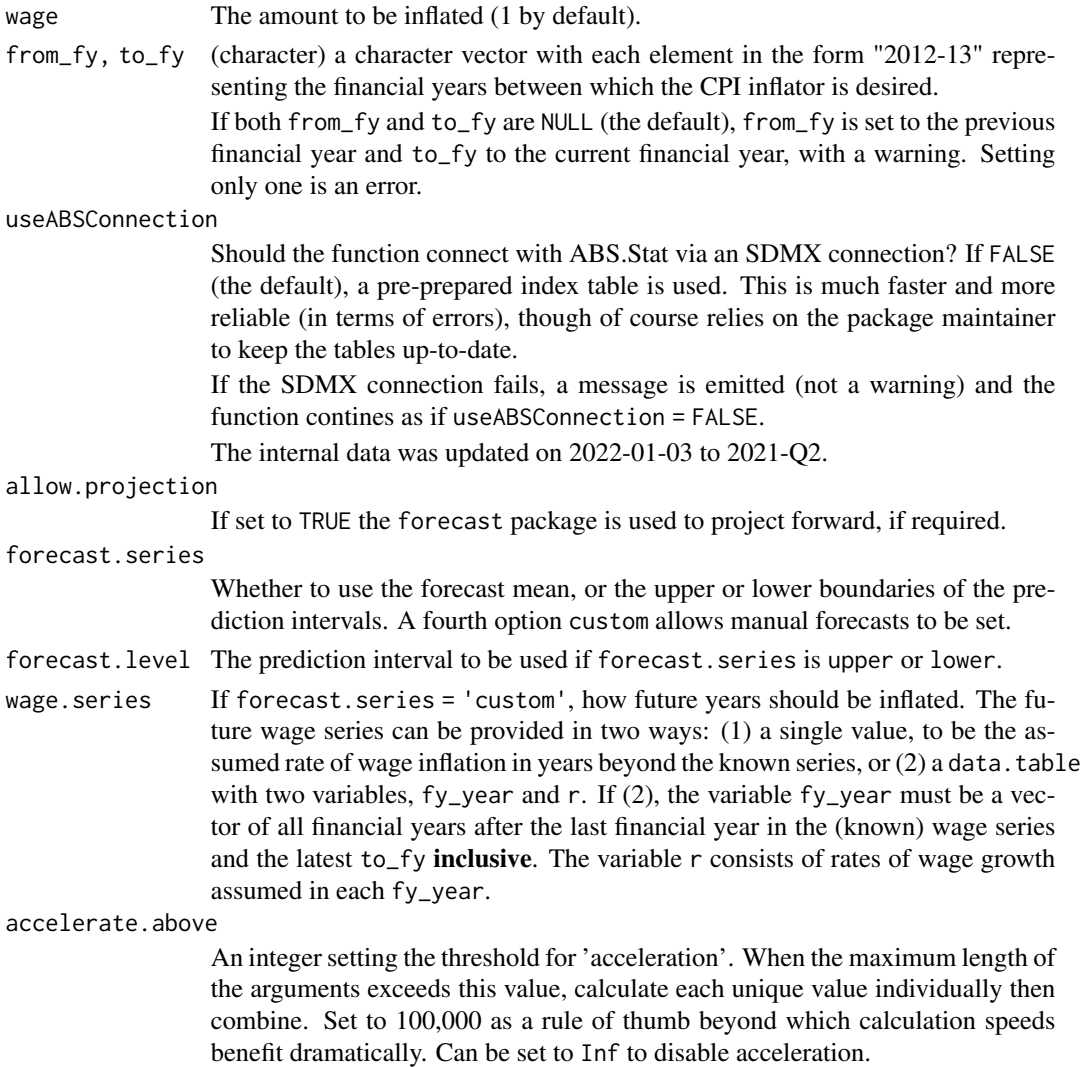

#### Value

The wage inflation between the two years.

#### Examples

```
# Wage inflation
wage_inflator(from_fy = "2013-14", to_fy = "2014-15")
# Custom wage inflation
wage_inflator(from_fy = "2016-17",
              to_f y = "2017-18",forecast.series = "custom",
              wage.series = 0.05)
```
youth\_allowance *Youth allowance*

### Description

Youth allowance

#### Usage

```
youth_allowance(
  fortnightly_income = 0,
  annual\_income = 0,
  fy.year = NULL,include_ES = TRUE,
  age = 18L,eligible_if_over22 = FALSE,
  has_partner = FALSE,
  lives_at_home = FALSE,
  n_dependants = 0L,
  isjspceoalfofcoahodeoc = FALSE,
  is_student = TRUE,
  per = c("fortnight", "year"),
  max_rate = NULL,
  es = NULL,taper1 = NULL,taper2 = NULL,FT_YA_student_lower = NULL,
  FT_YA_student_upper = NULL,
  FT_YA_jobseeker_lower = NULL,
  FT_YA_jobseeker_upper = NULL,
  partner_fortnightly_income = 0,
```
<span id="page-73-0"></span>

```
partner_is_pensioner = FALSE,
 partner\_taper = 0.6\mathcal{L}
```
# Arguments

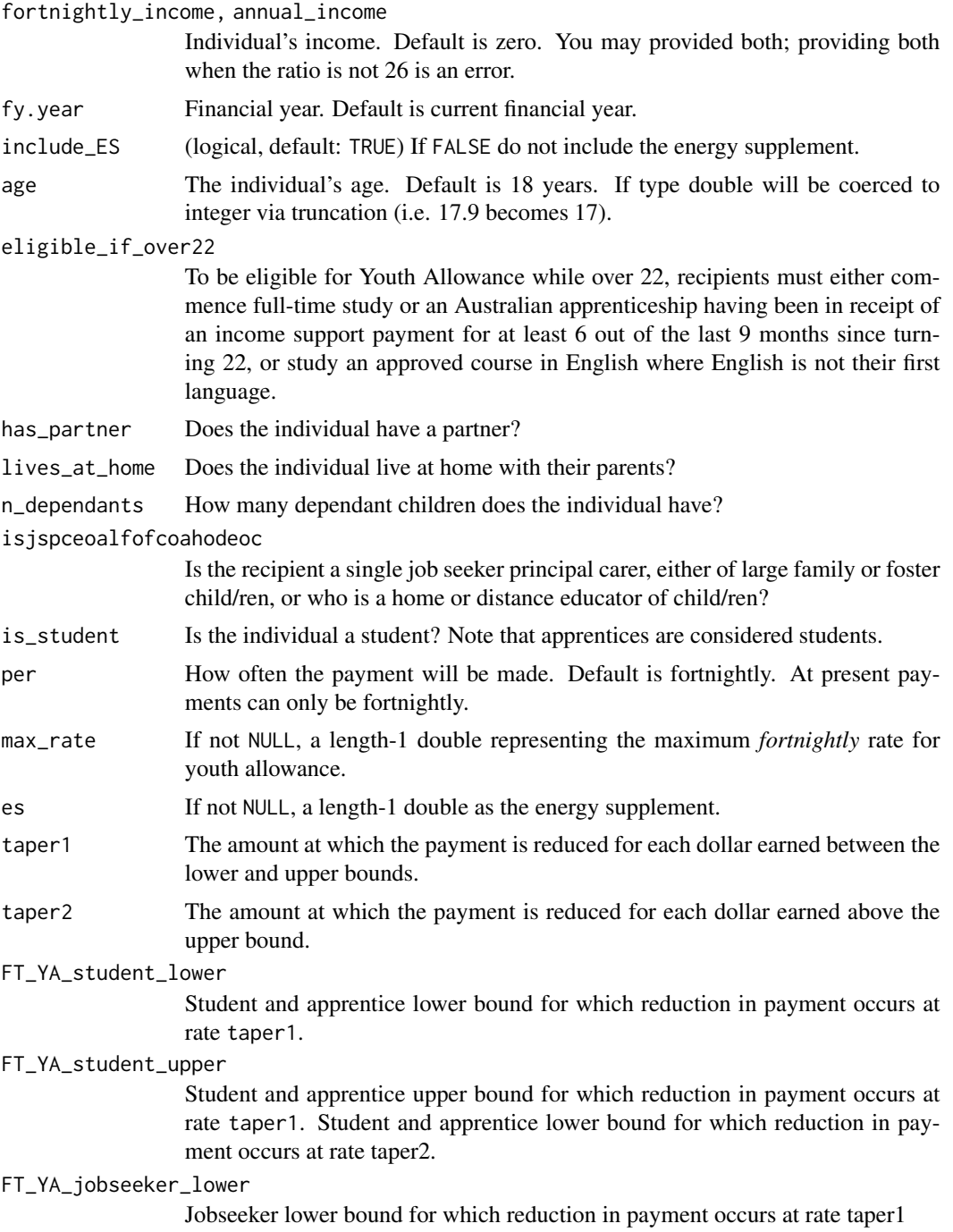

<span id="page-75-0"></span>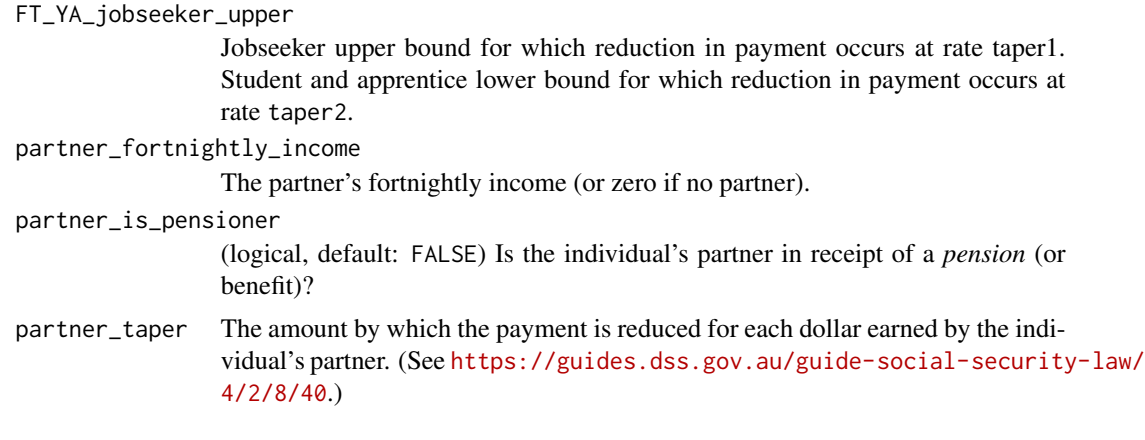

youth\_unemployment *Youth unemployment*

### Description

Youth unemployment

### Usage

```
youth_unemployment(
  income = 0,
 assets = 0,
  fy.year = NULL,
 Date = NULL,
 has_partner = FALSE,
 has_dependant = FALSE,
  age = 23,lives_at_home = FALSE,
  independent = TRUE,
 unemployed = FALSE
)
```
# Arguments

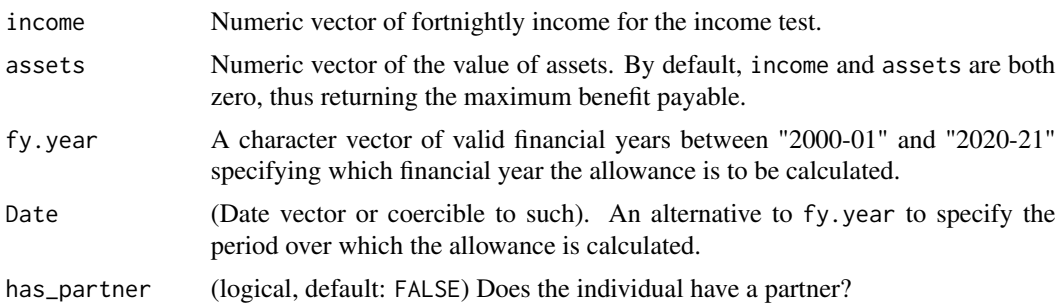

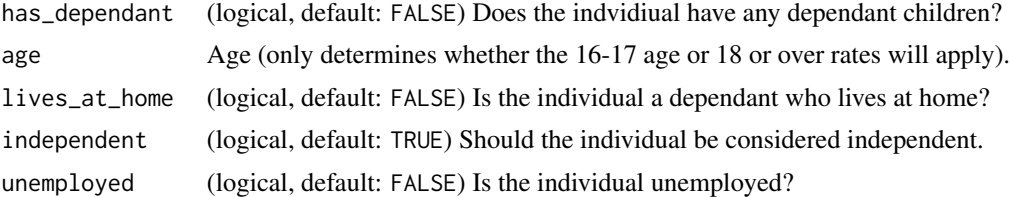

## Value

The fortnightly unemployment benefit payable for each entry. The function is vectorized over its arguments, with any length-1 argument recycled. (Other vector recycling is not supported and will result in an error.)

# **Index**

∗ datasets max\_super\_contr\_base, [39](#page-38-0) residential\_property\_prices, [65](#page-64-0) ∗ package grattan-package, [3](#page-2-0) .lito *(*lito*)*, [38](#page-37-0) \_PACKAGE *(*grattan-package*)*, [3](#page-2-0)

```
age_grouper, 4
age_pension, 5, 23, 24
age_pension_age, 7
apply_super_caps_and_div293, 7
aus_pop_qtr, 10
aus_pop_qtr_age, 10
awote, 11
```
#### bto, [12](#page-11-0)

```
carer_payment, 13
carers_allowance, 13
CG_inflator, 60
CG_inflator (CG_population_inflator), 15
CG_population_inflator, 15
child_care_subsidy, 16, 42
compare_avg_tax_rates, 18
cpi_inflator, 19, 60
cpi_inflator_general_date, 20
cpi_inflator_quarters, 20, 21
```
date2fy *(*is.fy*)*, [35](#page-34-0) differentially\_uprate\_wage, [22,](#page-21-0) *[59,](#page-58-0) [60](#page-59-0)* disability\_pension, [23](#page-22-0)

energy\_supplement, [24](#page-23-0)

family\_tax\_benefit, [25](#page-24-0) fv *(*npv*)*, [54](#page-53-0) fy.year *(*is.fy*)*, [35](#page-34-0) fy2date *(*is.fy*)*, [35](#page-34-0) fy2yr *(*is.fy*)*, [35](#page-34-0)

gdp, [27](#page-26-0) gdp\_fy *(*gdp*)*, [27](#page-26-0) gdp\_qtr *(*gdp*)*, [27](#page-26-0) generic\_inflator, [27](#page-26-0) gni, [28](#page-27-0) gni\_fy *(*gni*)*, [28](#page-27-0) gni\_qtr *(*gni*)*, [28](#page-27-0) grattan *(*grattan-package*)*, [3](#page-2-0) grattan-package, [3](#page-2-0) income\_tax, [29,](#page-28-0) *[34](#page-33-0)* income\_tax\_sapto, [31](#page-30-0) IncomeTax, [29](#page-28-0) inflator, [32](#page-31-0) install.packages, *[33](#page-32-0)* install\_taxstats, [33](#page-32-0) inverse\_average\_rate, [34](#page-33-0) inverse\_income, [34](#page-33-0) irr *(*npv*)*, [54](#page-53-0) is.fy, [35](#page-34-0) lf\_inflator, [36](#page-35-0) lf\_inflator\_fy, *[59,](#page-58-0) [60](#page-59-0)* lf\_inflator\_fy *(*lf\_inflator*)*, [36](#page-35-0) lito, *[30](#page-29-0)*, [38](#page-37-0) max\_super\_contr\_base, [39](#page-38-0)

medicare\_levy, *[30](#page-29-0)*, *[40](#page-39-0)*, [40](#page-39-0) MedicareLevy, [40](#page-39-0) model\_child\_care\_subsidy, [42](#page-41-0) model\_income\_tax, *[30](#page-29-0)*, [43,](#page-42-0) *[65](#page-64-0)* model\_new\_caps\_and\_div293, [47](#page-46-0) model\_rent\_assistance, [49](#page-48-0)

n\_affected\_from\_new\_cap\_and\_div293 *(*model\_new\_caps\_and\_div293*)*, [47](#page-46-0) new\_income\_tax, [52](#page-51-0) new\_medicare\_levy, [53](#page-52-0) new\_sapto, *[32](#page-31-0)*, [54](#page-53-0) newstart\_allowance, [51](#page-50-0)

#### INDEX 29

npv , [54](#page-53-0)

Offset , [55](#page-54-0)

pension\_supplement , [56](#page-55-0) pmt *(*npv *)* , [54](#page-53-0) progressivity , [57](#page-56-0) prohibit\_length0\_vectors , [58](#page-57-0) prohibit\_unequal\_length\_vectors , [58](#page-57-0) project , [59](#page-58-0) , *[61](#page-60-0)* project\_to , [61](#page-60-0) pv *(*npv *)* , [54](#page-53-0)

rebate\_income , [62](#page-61-0) rent\_assistance , [63](#page-62-0) require\_taxstats , [64](#page-63-0) require\_taxstats1516 *(*require\_taxstats *)* , [64](#page-63-0) residential\_property\_prices , [65](#page-64-0) revenue\_foregone , [65](#page-64-0) revenue\_from\_new\_cap\_and\_div293 *(*model\_new\_caps\_and\_div293 *)* , [47](#page-46-0)

sapto , *[30](#page-29-0)* , *[32](#page-31-0)* , *[41](#page-40-0)* , [66](#page-65-0) , *[67,](#page-66-0) [68](#page-67-0)* sapto\_rcpp , [67](#page-66-0) sapto\_rcpp\_singleton, [67](#page-66-0) sapto\_rcpp\_yr, [68](#page-67-0) small\_business\_tax\_offset, [30](#page-29-0), [46](#page-45-0), [68](#page-67-0) student\_repayment, [70](#page-69-0)

unemployment\_benefit , [71](#page-70-0)

validate\_date , [72](#page-71-0)

wage\_inflator , *[22](#page-21-0)* , *[59](#page-58-0) , [60](#page-59-0)* , [72](#page-71-0)

youth\_allowance , [74](#page-73-0) youth\_unemployment , [76](#page-75-0) yr2fy *(*is.fy *)* , [35](#page-34-0)